٦

## **INFORME FINAL DE PASANTÍA**

**PASANTE AUXILIAR DE INGENIERÍA CIVIL EN LA PARTICIPACIÓN DE LA CONSTRUCCIÓN DEL EDIFICIO RESIDENCIAL CONDOMINIO MONSERRAT**

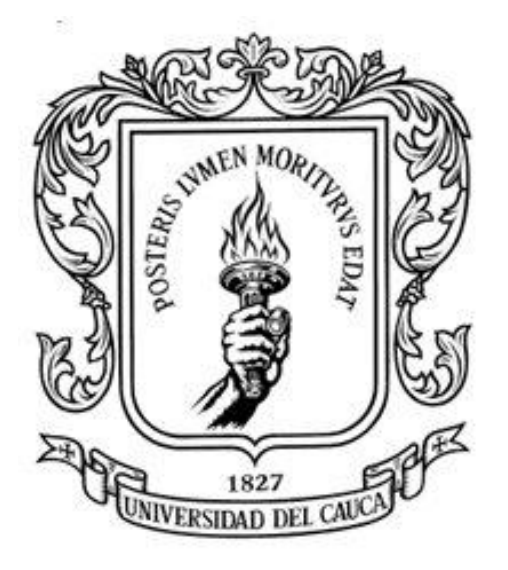

#### **PRESENTADO POR: JOSELIN ANDREA CASTILLO IDROBO Cód. 100412011059**

#### **UNIVERSIDAD DEL CAUCA FACULTAD DE INGENIERÍA CIVIL DEPARTAMENTO DE CONSTRUCCIÓN POPAYÁN-CAUCA 2017**

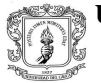

## **INFORME FINAL DE PASANTÍA**

**PROYECTO** PASANTIA

٦

**PASANTE AUXILIAR DE INGENIERÍA CIVIL EN LA PARTICIPACIÓN DE LA CONSTRUCCIÓN DEL EDIFICIO RESIDENCIAL CONDOMINIO MONSERRAT**

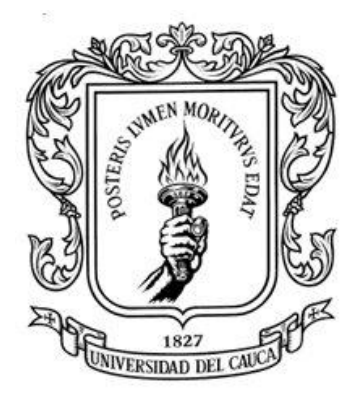

## **PROYECTO DE TRABAJO DE GRADO PARA OPTAR POR EL TÍTULO DE INGENIERA CIVIL MODALIDAD PASANTÍA**

**PRESENTADO POR: JOSELIN ANDREA CASTILLO IDROBO Cód. 100412011059**

#### **DIRECTOR: ING. JUAN CARLOS ZAMBRANO**

#### **UNIVERSIDAD DEL CAUCA FACULTAD DE INGENIERÍA CIVIL DEPARTAMENTO DE CONSTRUCCIÓN POPAYÁN-CAUCA 2017**

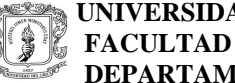

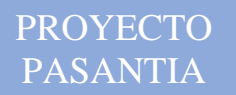

**Nota de aceptación** 

\_\_\_\_\_\_\_\_\_\_\_\_\_\_\_\_\_\_\_\_\_\_\_\_\_\_\_\_\_\_\_\_\_\_\_\_\_\_\_\_\_\_\_\_\_\_\_ **FIRMA DEL DIRECTOR DE PASANTÍA** 

٦

\_\_\_\_\_\_\_\_\_\_\_\_\_\_\_\_\_\_\_\_\_\_\_\_\_\_\_\_\_\_\_\_\_\_\_\_\_\_\_\_\_\_\_\_\_\_\_  **FIRMA DEL JURADO** 

\_\_\_\_\_\_\_\_\_\_\_\_\_\_\_\_\_\_\_\_\_\_\_\_\_\_\_\_\_\_\_\_\_\_\_\_\_\_\_\_\_\_\_\_\_\_\_

\_\_\_\_\_\_\_\_\_\_\_\_\_\_\_\_\_\_\_\_\_\_\_\_\_\_\_\_\_\_\_\_\_\_\_\_\_\_\_\_\_\_\_\_\_\_\_

\_\_\_\_\_\_\_\_\_\_\_\_\_\_\_\_\_\_\_\_\_\_\_\_\_\_\_\_\_\_\_\_\_\_\_\_\_\_\_\_\_\_\_\_\_\_\_

\_\_\_\_\_\_\_\_\_\_\_\_\_\_\_\_\_\_\_\_\_\_\_\_\_\_\_\_\_\_\_\_\_\_\_\_\_\_\_\_\_\_\_\_\_\_\_

\_\_\_\_\_\_\_\_\_\_\_\_\_\_\_\_\_\_\_\_\_\_\_\_\_\_\_\_\_\_\_\_\_\_\_\_\_\_\_\_\_\_\_\_\_\_\_

\_\_\_\_\_\_\_\_\_\_\_\_\_\_\_\_\_\_\_\_\_\_\_\_\_\_\_\_\_\_\_\_\_\_\_\_\_\_\_\_\_\_\_\_\_\_\_

\_\_\_\_\_\_\_\_\_\_\_\_\_\_\_\_\_\_\_\_\_\_\_\_\_\_\_\_\_\_\_\_\_\_\_\_\_\_\_\_\_\_\_\_\_\_\_  **FIRMA DEL JURADO**

**FECHA DE SUSTENTACIÓN:** 

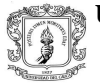

## **DEDICATORIA**

*A Dios, por ser aquel que ha guiado mis pasos Por su infinita ayuda, Por darme la fortaleza para continuar en los momentos difíciles Porque me cuida, protege y ama. Como nadie puede hacerlo le dedico mi triunfo.*

*A mi madre Yanet, por ser mi amiga, Por siempre darme una palabra de aliento, Un abrazo cuando lo he necesitado Porque que con su ejemplo y consejos Me enseñó los principios necesarios Para ser una persona de bien Por sus oraciones, esfuerzo y dedicación A ella le dedico este triunfo y todos los que vienen.*

> *A mi padre por su ayuda, por su amor Por ser un hombre responsable y trabajador Que me ha ayudado a cumplir mis metas*

> > ٦

*A mis familiares, por apoyarme en cada instante de mi vida Por su afecto, sus sabios y amorosos consejos, Que me incitan cada día a ser mejor, a ser feliz.*

*A mis amigos, por cada uno de los momentos que compartimos Por sus sonrisas en los momentos felices Y por su apoyo en los momentos difíciles.*

٦

#### **AGRADECIMIENTOS**

A la Universidad del Cauca, por brindarme desde mi primer día de clases los conocimientos que me permitirán ser un profesional de éxito y crecer tanto a nivel profesional como personal.

A mis profesores, porque cada uno de ellos con sus palabras, conocimientos y consejos, guiaban mi formación a la excelencia para ser un profesional integral.

Al Ingeniero Oscar Narváez, por haberme permitido ser parte del proyecto Condominio Monserrat.

Al Ingeniero Orlando Vásquez Maca y el Ingeniero Julián A. Valencia Vitery, por ser mis tutores en el transcurso de la pasantía brindándome los mejores conocimientos y asesorías para la práctica profesional.

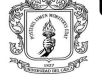

٦

## **CONTENIDO**

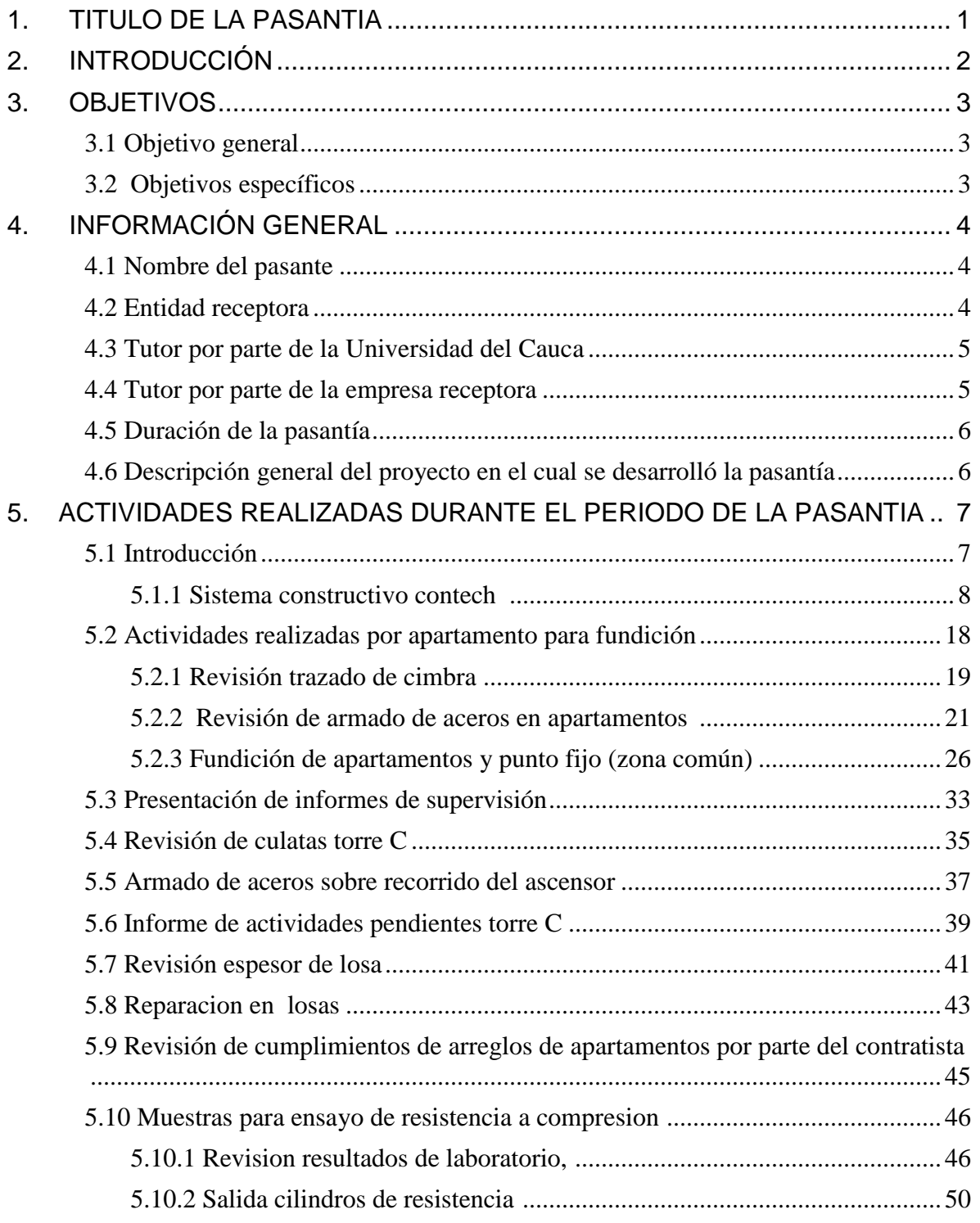

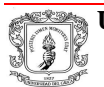

## **JOSELIN ANDREA CASTILLO IDROBO**

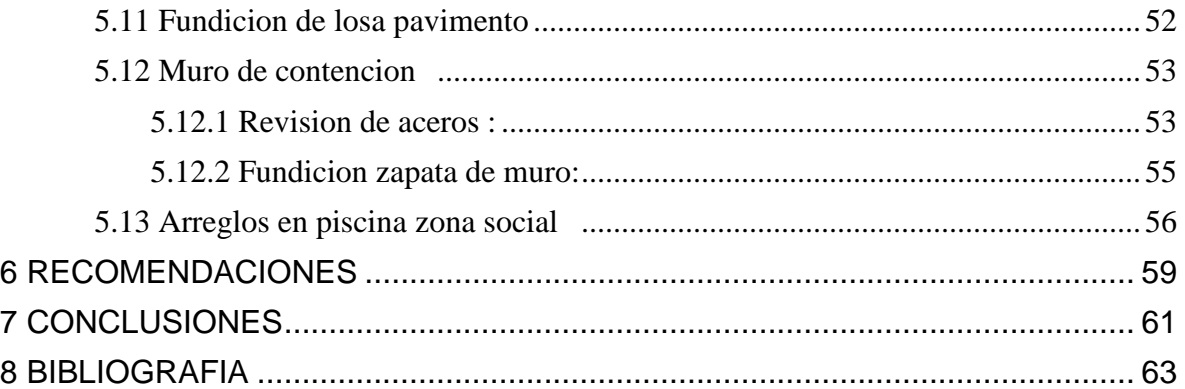

PROYECTO PASANTIA

٦

#### JOSELIN ANDREA CASTILLO IDROBO

#### **LISTA DE FIGURAS**

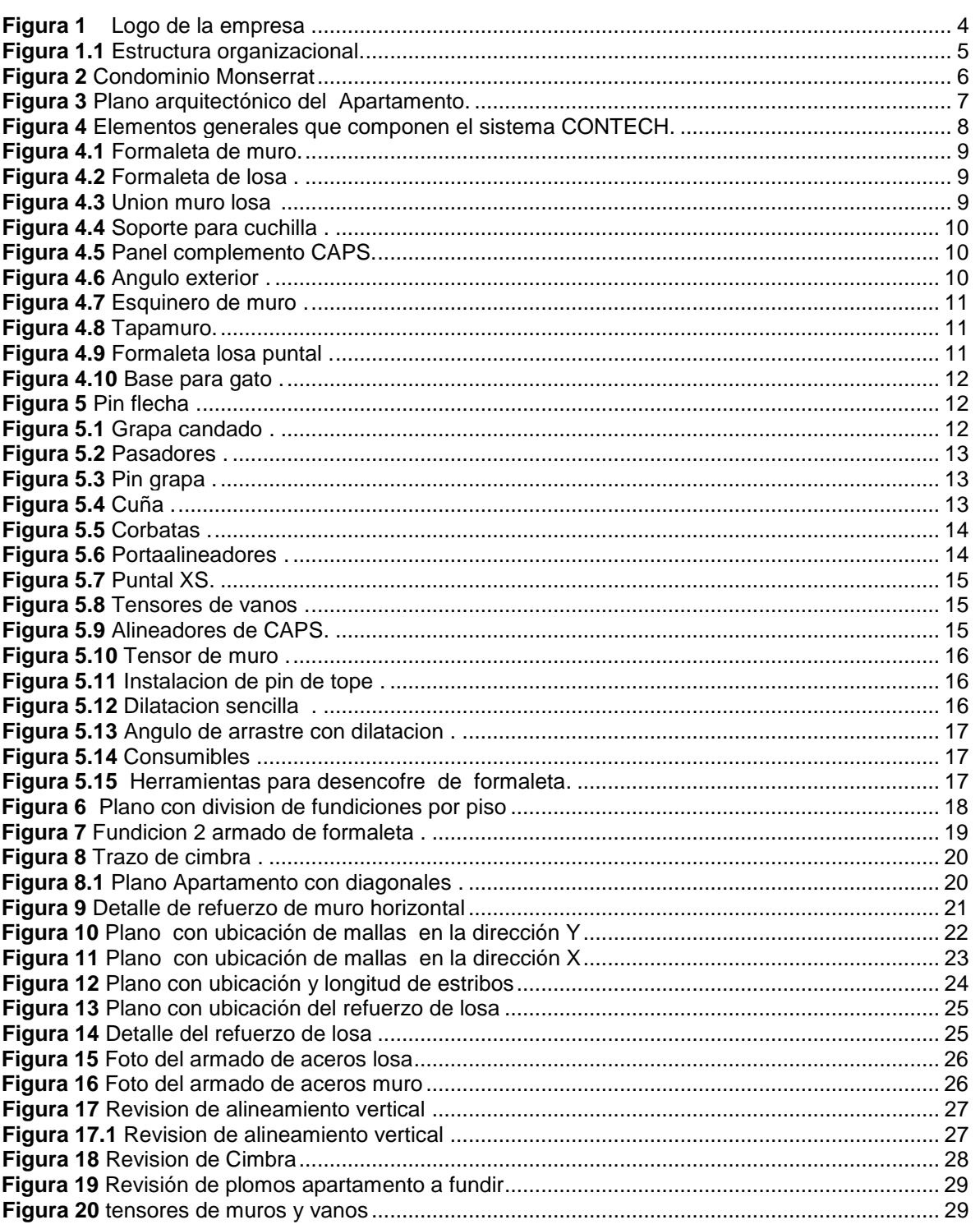

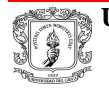

٦

#### **LISTA DE FIGURAS** pág.

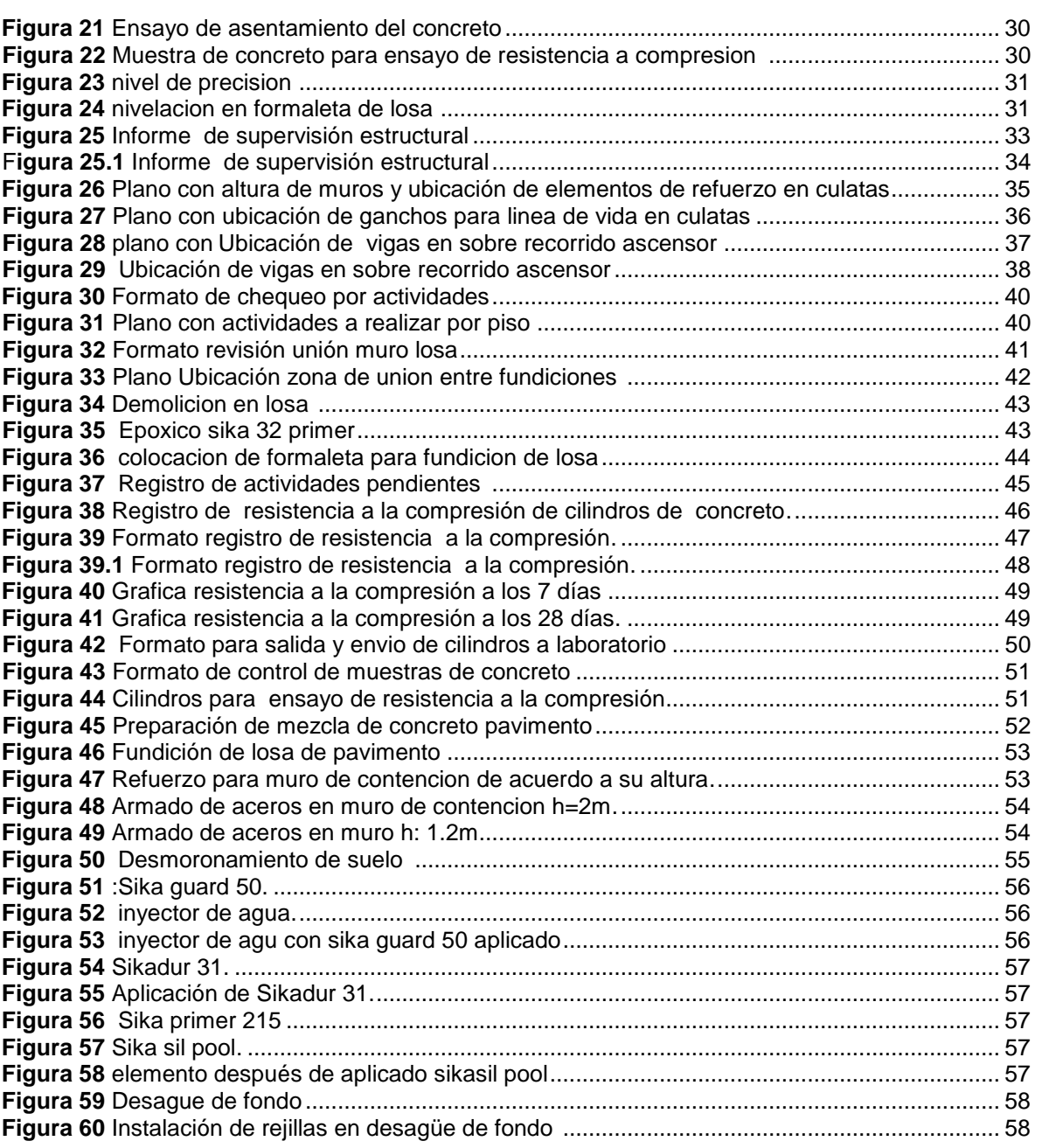

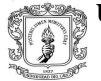

# **1. TÍTULO DE LA PASANTÍA**

PASANTE AUXILIAR DE INGENIERÍA CIVIL EN LA PARTICIPACIÓN DE LA CONSTRUCCIÓN DEL EDIFICIO RESIDENCIAL CONDOMINIO MONSERRAT

## **2. INTRODUCCIÓN**

El siguiente trabajo de grado se realiza para optar al título de Ingeniero Civil, y se enfoca en la práctica como pasante en la empresa **INMOBILIARIA Y CONSTRUCTORA ADRIANA RIVERA,** ubicada en la ciudad de Popayán donde el pasante tuvo la oportunidad participar en los procesos de trabajo que contemplan el acompañamiento de residente de la obra, involucrándose así en los procesos constructivos y administrativos en la ejecución del proyecto del edificio para uso residencial *CONDOMINIO MONSERRAT*, el estudiante incursionó y conoció acerca de los diferentes procesos llevados a cabo en el área de administración de obra , supervisión técnica y análisis de calidad de los materiales de construcción.

De esta manera se garantiza que los resultados obtenidos en esta práctica satisfagan los objetivos esperados, permitiendo adquirir la experiencia necesaria para el futuro desempeño profesional, aplicando activamente los conocimientos y criterios desarrollados a lo largo del periodo de aprendizaje universitario.

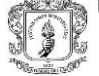

## **3. OBJETIVOS**

#### **3.1Objetivo general**

Efectuar una supervisión técnica estructural y de calidad de los materiales y de la obra, que garantice la correcta construcción del proyecto CONDOMINIO MONSERRAT, estructura torre C y vías de acceso

#### **3.2Objetivos específicos**

- i. Realizar controles de calidad para los materiales en la construcción de la estructura. (Normas técnicas, ensayo de materiales).
- ii. Inspeccionar que la obra se ejecute de acuerdo a los planos y diseños.
- iii. Informar al ingeniero residente oportunamente acerca de daños, falta de suministros, posibles deficiencias en materiales estructurales, procesos constructivos, equipos, mano de obra o cualquier otro factor que pueda afectar la construcción, y vigilar que se tomen los debidos correctivos.
- iv. Llevar un registro donde se establezca que la construcción de la estructura se realizó de acuerdo a los requisitos exigidos por la NSR 10.
- v. Verificar la localización topográfica y niveles de los elementos estructurales
- vi. Presentar un informe final de acuerdo a lo estipulado por la Universidad del Cauca y adicionalmente realizar la sustentación, socializando en forma general el desarrollo de la pasantía.

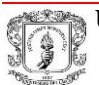

# **4. INFORMACIÓN GENERAL**

## **4.1 Nombre del pasante**

Joselin Andrea Castillo Idrobo

## **4.2 Entidad receptora**

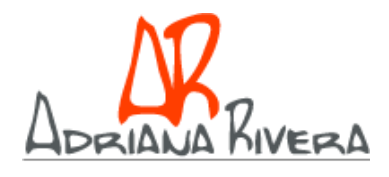

Figura 1 Logo de la empresa.

## **Nombre:** INMOBILIARIA Y CONSTRUCTORA ADRIANA RIVERA S.A.S NIT900518950-1

**Dirección:** Calle 14 # 6-53 Barrio El Recuerdo

**Página web:** http://www.inmobiliariaadrianarivera.com/

**Tipo de sociedad**: Sociedad por acciones simplificada

**Actividad principal**: Construcción e Inmobiliaria

**Ingeniero Director general de obras**: Oscar Narváez

**Ingeniero Director de Obra:** Orlando Vásquez

#### **Ingeniero Residente**: Julián Valencia

➢ Misión

Respecto a la Visión y Misión de empresa Inmobiliaria Y Constructora Adriana Rivera, aún no se encuentra bien definida, más allá de su gran capacidad para ejecutar proyectos de construcción de viviendas y de su trabajo como inmobiliario lo que les permite un mejor visión de las preferencias, exigencias por parte del cliente.

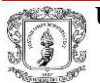

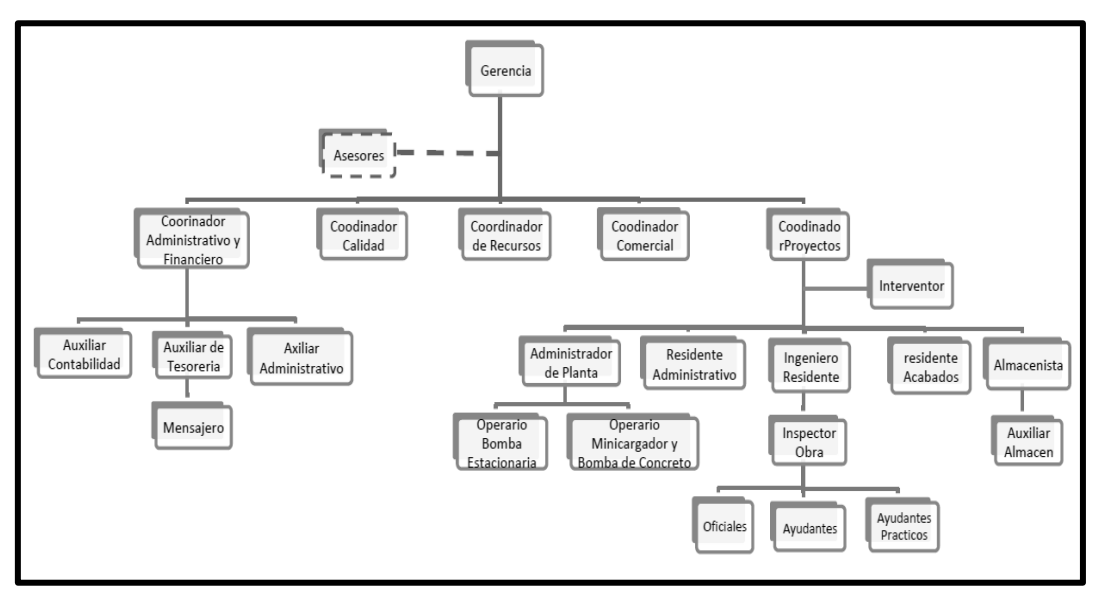

*Estructura organizacional*

Figura 1.1 Estructura organizacional

## **4.3Tutor por parte de la Universidad del Cauca**

Ingeniero **Juan Carlos Zambrano**, docente de la universidad del cauca, departamento de construcción, asignada por la universidad como tutor de la pasantía.

## **4.4Tutor por parte de la empresa receptora**

Ingeniero **Julian Andrés Valencia Viteri**,

Residente de obra condominio Monserrat

Ingeniero **Orlando Vásquez Maca,**

Director de obra

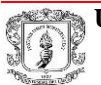

#### **4.5Duración de la pasantía**

La modalidad adoptada tiene una duración mínima de quinientas setenta y seis (576) horas, equivalente a doce (12) créditos, como requisito de trabajo de grado.

#### **4.6Descripción general del proyecto en el cual se desarrolló la pasantía**

El Proyecto Condominio Monserrat es un conjunto residencial que consta de 64 casas las cuales ya han sido entregadas a sus propietarios, además de Se construirán un total de cinco (5) edificios de diez (10) pisos, cada piso está compuesto por 4 apartamentos para un total de 40 unidades por torre. Las torres cuentan con parqueaderos privados que están incluidos en el valor de cada apartamento y parqueaderos para visitantes. Los residentes también tendrán acceso a sendero ecológico, ascensor por torre, una cancha, depósito de basuras por torre, zona de recreación, piscina para adultos y niños, salón social, zona comercial, además de amplias vías internas de circulación.

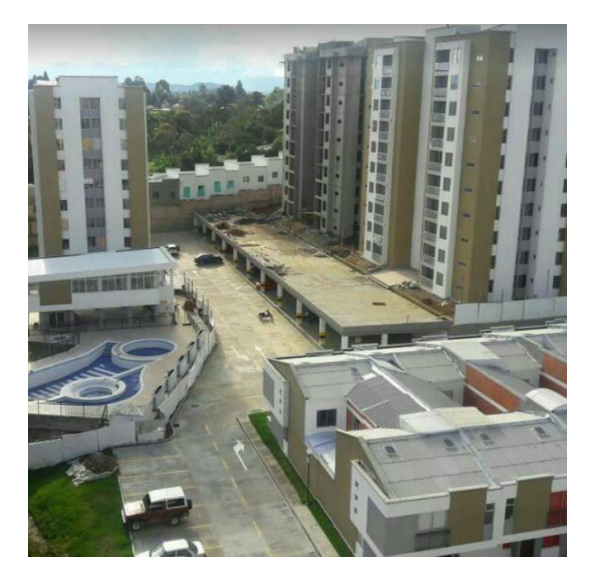

Figura 2: Condominio Monserrat

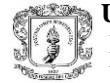

## **5 ACTIVIDADES REALIZADAS DURANTE EL PERIODO DE LA PASANTÍA.**

#### **5.1. Introducción:**

El proyecto Condominio Monserrat se encontraba en la fase de construcción de la torre C, la cual consta de 10 pisos con 4 apartamentos por piso, los apartamentos están conformado por 3 alcobas, sala, comedor, cocina, 1 baño de la alcoba principal, 1 baño social y patio de ropas; todo forma un área de 63.2 $m<sup>2</sup>$  netos y área habitable 56.3 m<sup>2</sup>. Todos los apartamentos contarán con servicios de acueducto, alcantarillado, red eléctrica y red de gas domiciliario. La estructura de la torre consiste en pantallas de concreto reforzado las cuales aportan la rigidez y resistencia necesaria para cumplir con los límites de desplazamiento sísmico y las cargas verticales demandada Para su construcción se realiza el empleo del sistema constructivo CONTECH por lo cual el concreto empleado es de tipo industrializado con un asentamiento de 9  $\pm$ 1 in, premezclado con aditivo acelerante lo que permite que al día siguiente de realizada la fundición en condiciones adecuadas se realice el retiro de la formaleta.

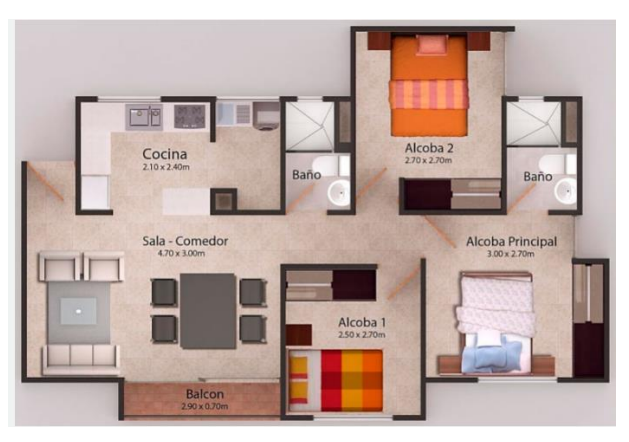

Figura 3: Plano arquitectónico del Apartamento

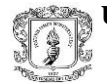

## 5.1.1 SISTEMA CONSTRUCTIVO CONTECH:

"CON-TECH es un sistema de construcción industrializado que utiliza módulos de aluminio fundido de diferentes dimensiones, que ensamblados conforman la formaleta para los muros y losas de la edificación. Con el sistema se pueden realizar los trabajos de colocación del refuerzo, instalaciones, formaleta y fundida del concreto en un solo día, dejando un tiempo adecuado para que el concreto fragüe y se pueda repetir el mismo proceso al día siguiente. El sistema está compuesto esencialmente por Formaletas, accesorios y consumibles:

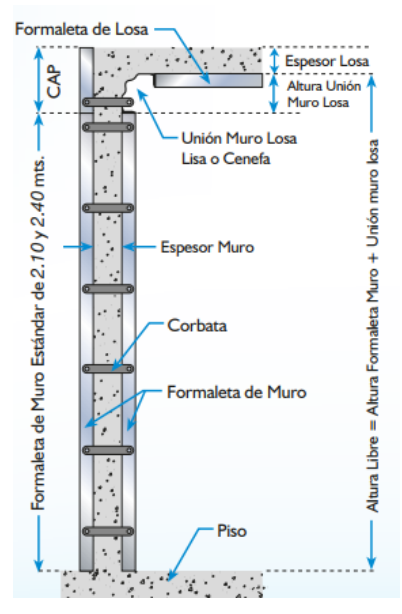

Figura 4: Elementos generales que componen el sistema CONTECH

#### **A) FORMALETAS:**

**Formaleta de muro (FM) :** Elemento empleado para armado del muro ,el cual está diseñado para soportar presiones de vaciado más o menos de 60 KPa, y cuya superficie de contacto es totalmente lisa, garantizando un excelente acabado de las superficies de concreto. Sus dimensiones estándar son Ancho: varia 10 - 90 cm, Altura: 90 -240 cm, ver figura 4.1

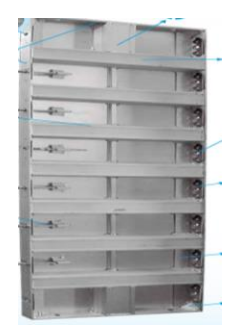

Figura 4.1 Formaleta de muro

**Formaleta de losa (FL):** El tamaño máximo es de 90 cm x 120 cm, el molde presenta refuerzos transversales de 7.5 cm, que garantizan un mejor comportamiento a la deformación de los paneles en servicio. El perfil lateral se utiliza ranurado y va perforado para realizar el ensamble de una formaleta de losa con otra. Este perfil ranurado permite la utilización de estos paneles en diferentes posiciones, asegurados con pin grapas al no encontrar enfrentada una perforación con otra entre panel y panel

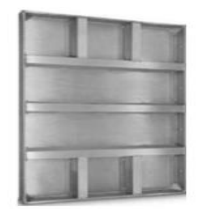

Figura 4.2 Formaleta de losa

**La unión muro losa (EQL):** Sirve de conector entre el muro y la losa, Alturas: 7mm y 5, 10,20 y 30 cm

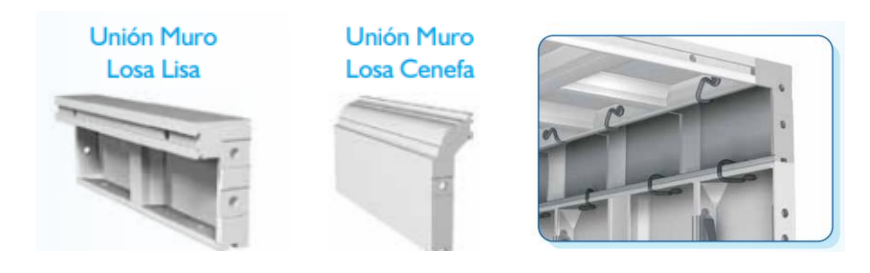

Figura 4.3 Unión muro losa

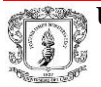

**Soporte para cuchilla:** Su función es mantener la cuchilla firme sobre el panel y evitar desplazamientos hacia adentro o hacia fuera.

**PROYECTO** PASANTIA

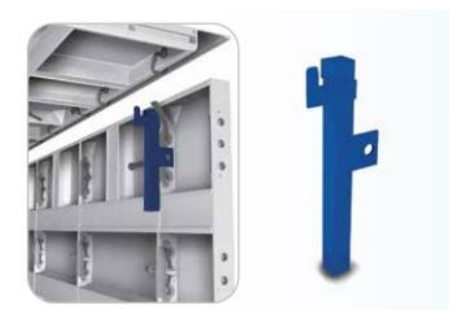

Figura 4.4 Soporte para cuchilla

**Panel Complemento CAPS.(CP)**: Sirve de complemento a la formaleta estándar para completar la altura total del muro exterior abarcando el espesor de la losa.

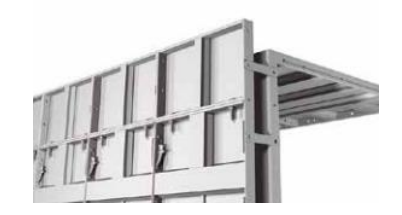

Figura 4.5 panel complemento CAPS

**Ángulo exterior:** utilizados para conformar las esquinas exteriores a 90 grados, con las formaletas de muro

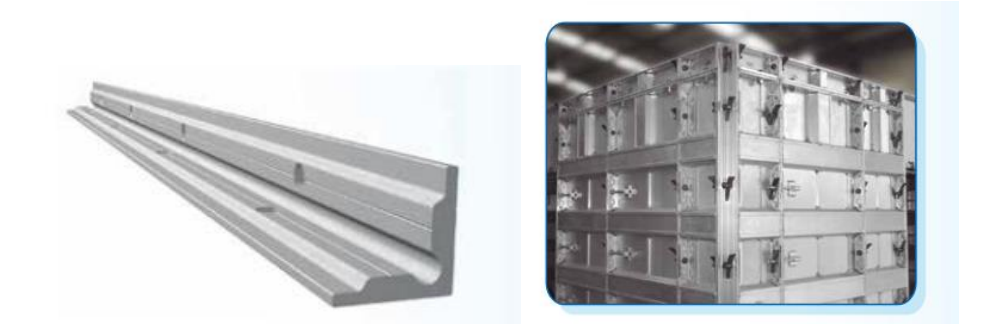

Figura 4.6 Ángulo exterior

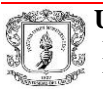

**Esquinero de muro EQM:** utilizado para conformar las esquinas internas a 90 grados con las formaletas de muro.

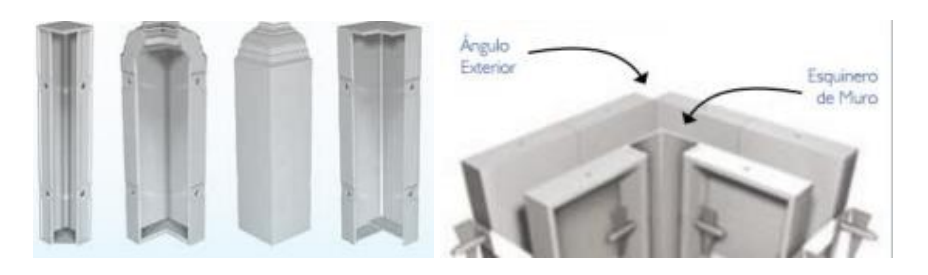

Figura 4.7 Esquinero de muro

**Tapa muros TPV-TPH:** se utiliza como cierre de un muros y ventanas Se ensambla igual que los paneles (con pasadores y con cuñas), y en determinadas ocasiones, si la configuración no es estándar, se puede utilizar con pin grapas. Para muros con espesores mayores de 12 cm, se refuerza el tapa muro, con perfiles en ángulo o perfil tubular.

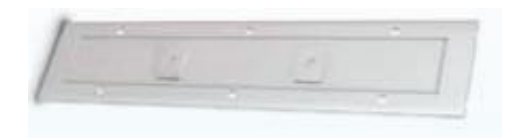

Figura 4.8 Tapamuro

**Formaleta de losa puntal**: Las dimensiones de este panel son variables de acuerdo con la modulación de la losa apuntalada. Su función es mantener la losa apuntalado durante y después del vaciado.

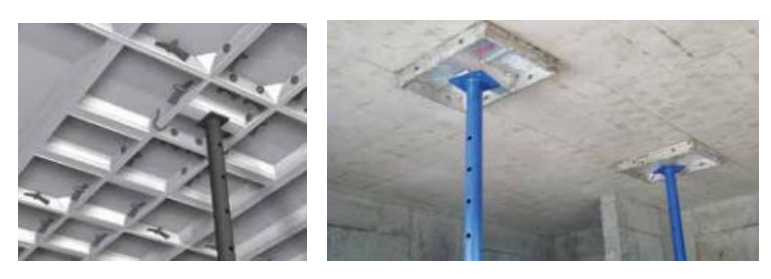

Figura 4.9 Formaleta losa puntal

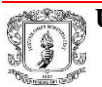

**Base para gato:** Se utiliza para mantener nivelado el encofrado en el momento del vaciado del concreto (fundición), van instalados en la intersección entre 3 y 4 paneles de losa

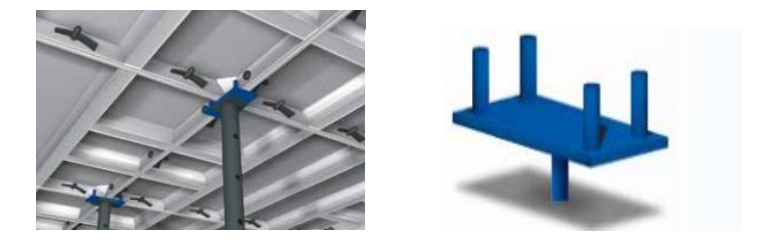

Figura 4.10 Base para gato

## **B) ACCESORIOS:**

➢ **Accesorios de sujeción:** Utilizados para unir los paneles entre si. Los cuales están diseñados para soportar cargas elevadas. Entre ellos están:

**Pin flecha:** asegura la sujeción de paneles

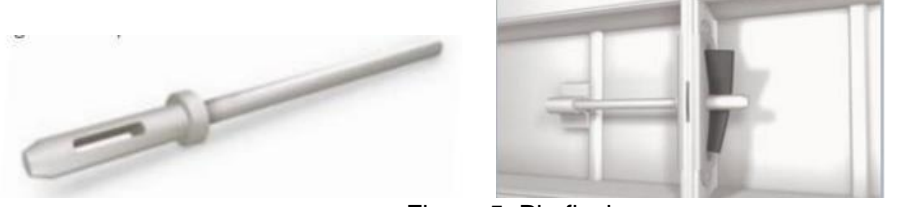

Figura 5 Pin flecha

**Grapa candado** : accesorio cuya forma de grapa permite la sujecion entre paneles sin necesidad de accesorios adicionales;

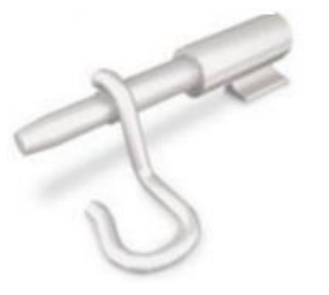

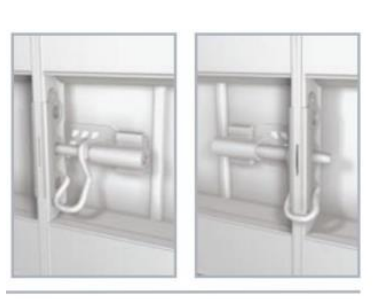

Figura 5.1 Grapa candado

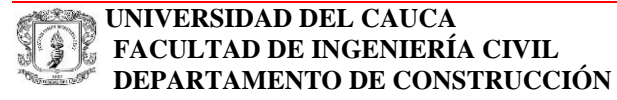

Pasadores: es un accesorio que en conjunto con la cuña sirve para la sujeción de paneles de muro entre sí, con angulares, esquineros de muro entre si y tapa muros, así como la sujeción básica de paneles de losa.

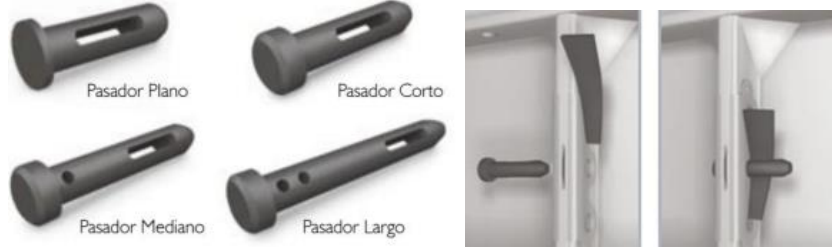

Figura 5.2 Pasadores

**Pin grapa:** Accesorio utilizado para la sujeción de rieles ranurados con rieles perforados como: paneles de losa con unión muro losa, paneles de muro con unión muro losa, tapa muros con formaletas de muro, paneles de losa con losa puntal y paneles de losa entre si

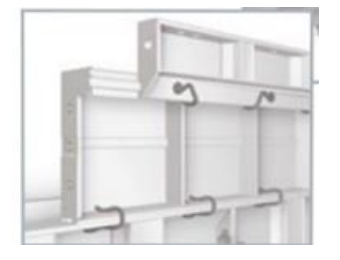

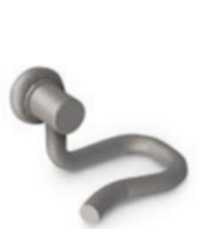

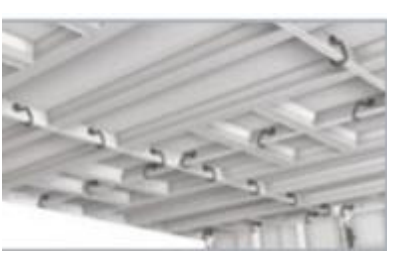

Figura 5.3 Pin grapa

**Cuña:** Trabaja en conjunto con los pasadores y pin flecha, su forma curva permite insertarla fácilmente disminuyendo el riesgo de daño de la formaleta.

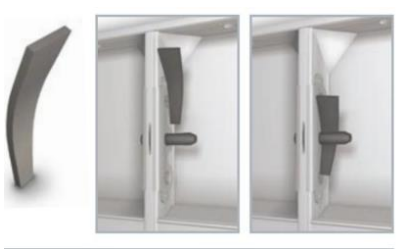

Figura 5.4 Cuña

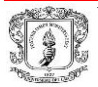

**Corbatas:** accesorio para sujetar y separar las formaletas determinando el espesor del muro son instaladas en las uniones de paneles en toda la altura cada 30 cm

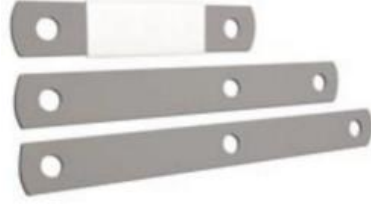

Figura 5.5 Corbatas

#### ➢ **Accesorios de alineación**

**Portalineador:** Este accesorio ayuda a mantener alineados los muros. Los dos primeros portalineadores se instalan en los extremos de cada muro y se continúan instalando en cada junta de paneles. Posteriormente se instalan los ángulos alineadores de 2 ½" x 2 ½" x ¼" . Para muros hasta 2.40 de altura se debe instalar una línea de alineadores en la parte superior del panel y otra en la inferior. Para alturas mayores es recomendable instalar 3 líneas de alineadores.

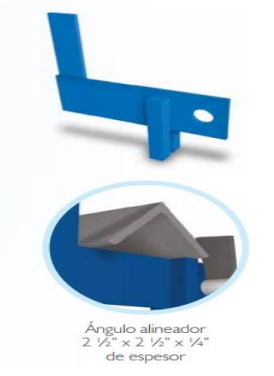

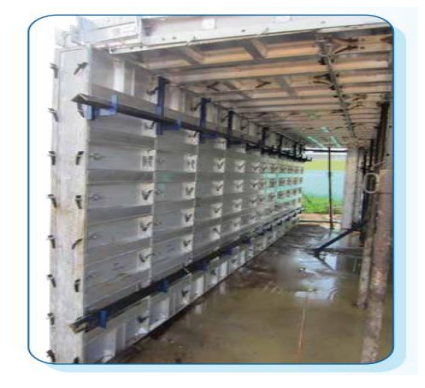

Figura 5.6 Portaalineador

**Puntal XS**: Puntal telescópico, liviano y fácil de instalar, que trabaja en alturas desde 1.0 a 1.65 m. Especiales para apuntalar escaleras, pasarelas de voladizo cuando se tiene antepecho y vanos de ventana.

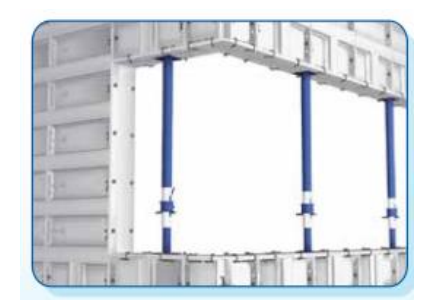

Figura 5.7 Puntal XS

**Tensores de vanos:** La perfecta dimensión de los vanos de puertas y ventanas se garantiza con la utilización adecuada de estos tensores. Su diseño permite fijar la distancia de vanos en ventanas y puertas.

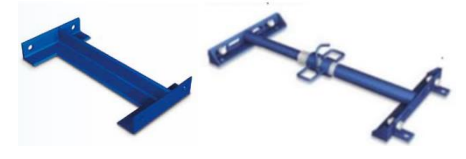

Figura 5.8 Tensores de vanos

**Alineadores para Caps.:** su función es garantizar la verticalidad del panel de muro con el complemento, para alinear horizontalmente los paneles de muros y asegurar la seguridad del operario con la cuerda de vida utilizada o con la instalación de varadas que delimitan la zona de riesgo en altura.

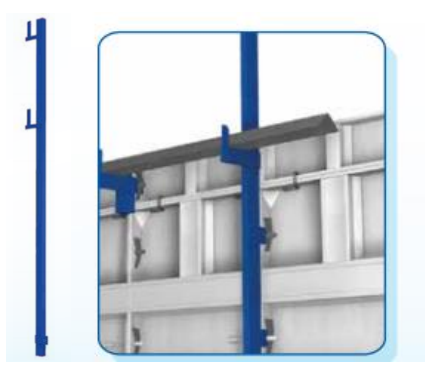

Figura 5.9 Alineadores de CAP

**Tensor de muro:** Para garantizar el plomo de las formaletas de muro. Su diseño de extremo pivotado permite que se acomode al piso para asegurar su posicion.

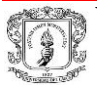

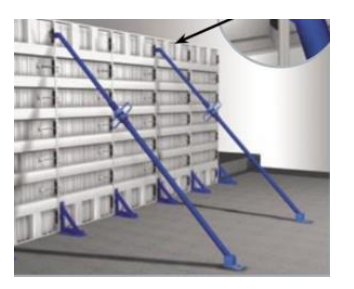

Figura 5.10 Tensor de muro

**Pin de tope:** es una varilla de 3/8 de unos 10 cm (de los cuales 5 cm estarán anclados en el piso), se utilizan para fijar las líneas de demarcación del muro para que el encofrado no se desplace durante la fundición

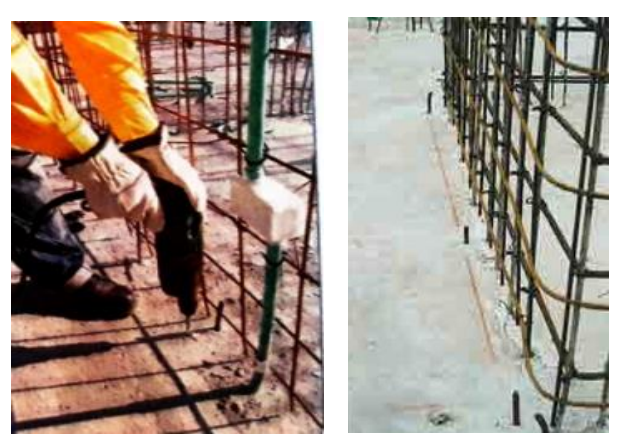

Figura 5.11 Instalación de pin de tope

## **C) OTROS HERRAMIENTAS Y CONSUMIBLES**

**Dilatación sencilla:** Utilizada para juntas de control, entrepisos y detalles arquitectónicos. El perfil para dilatación de entre pisos se instala en los CAPS.

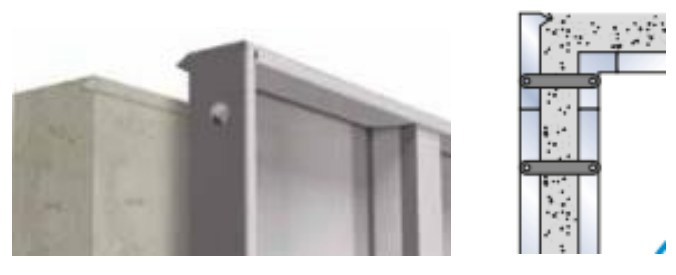

Figura 5.12 Dilatación sencilla

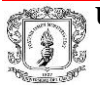

**Ángulo de arrastre** La ranura o canal central que tiene este ángulo permite fijar muy bien los paneles de muro de las fachadas con pin grapas, también puede servir para proteger la dilatación durante el vaciado del concreto.

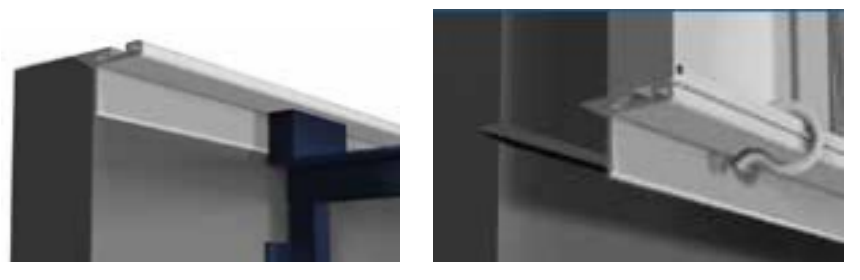

Figura 5.13 Angulo de arrastre con dilatación

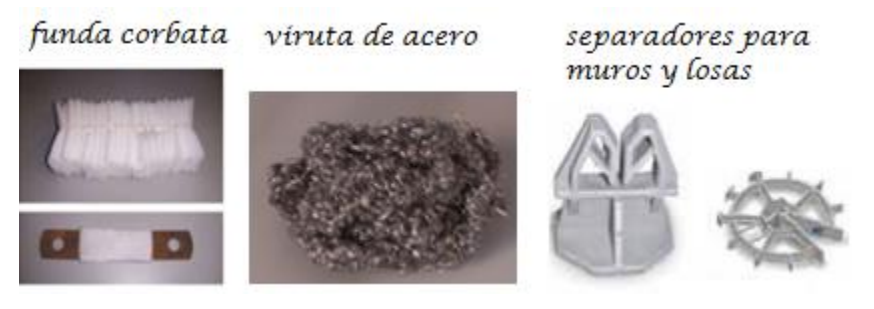

Figura 5.14: Consumibles

**Desmoldante**: Liquido que se aplica en la formaleta en la cara de contacto y evita adherencias del concreto y que el acabado del concreto sea mejor **Maquina fumigadora**: para aplicar desmoldante o petróleo en la cara externa de las formaletas previo a la fundición.

**Hidrolavadora:** para limpiar con agua las formaletas luego del vaciado"

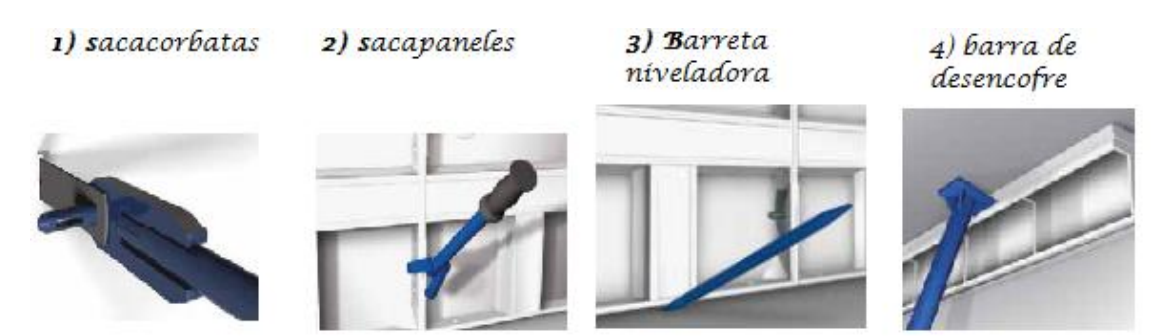

Figura 5.15 Herramientas para desencofre de formaleta

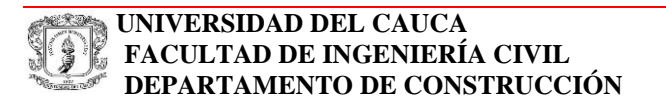

## **5.2. Actividades realizadas por apartamento para fundición:**

El sistema constructivo CONTECH es monolítico lo que quiere decir que la fundición de muros y losas se realizan simultáneamente, para lo cual se presenta un plano por fundición con la ubicación de formaletas, accesorios y así de manera eficiente realizar el empleo de la formaleta buscando que se realicen el menor número de fundiciones posible.

En el condominio Monserrat por piso se efectúan 4 fundiciones de la siguiente manera:

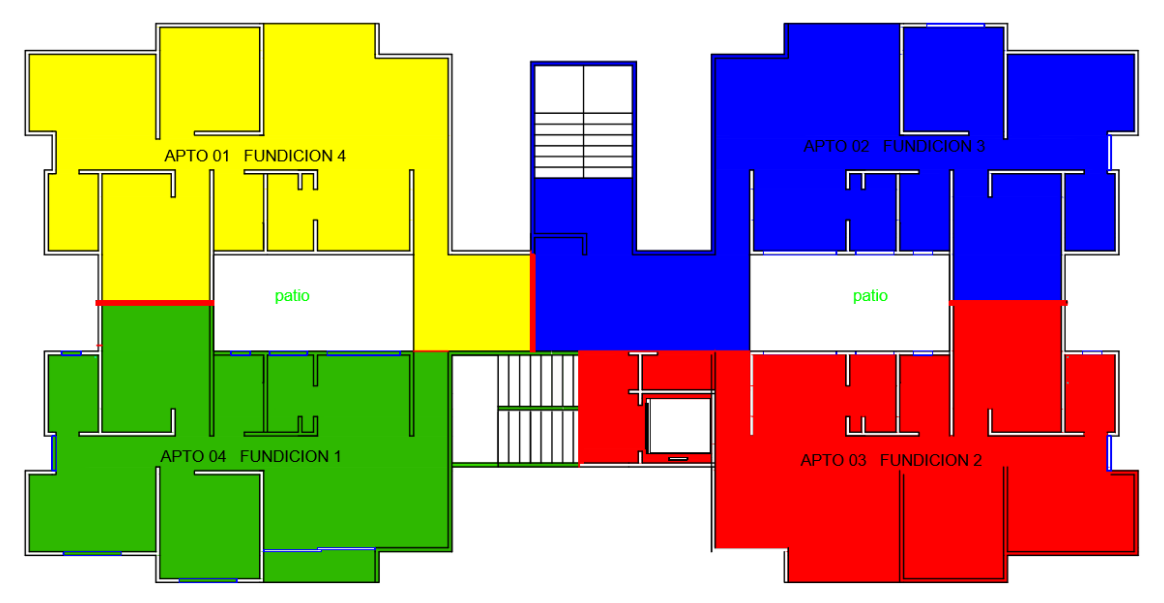

Figura 6: Plano con número de fundiciones por piso

En la figura 6 podemos observar el número y orden que se lleva a cabo las fundiciones por piso

- ➢ La primera se realiza la fundición del apartamento 04 y muros escaleras principales para lo cual se emplean 21 m3 de concreto en promedio
- ➢ La segunda fundición correspondiente al apartamento 03 y parte punto fijo (ascensor) se emplean en promedio 21.5 m3 de concreto.

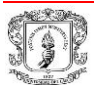

- ➢ La tercera fundición que está conformado por parte de losa pasillo entre apartamentos, apartamento 02 y muros de las escaleras auxiliares se utilizan en general 24 m3 de concreto.
- $\triangleright$  La cuarta fundición que corresponde el apartamento 01, losa y antepechos pasillo se utiliza 19 m3 de concreto.

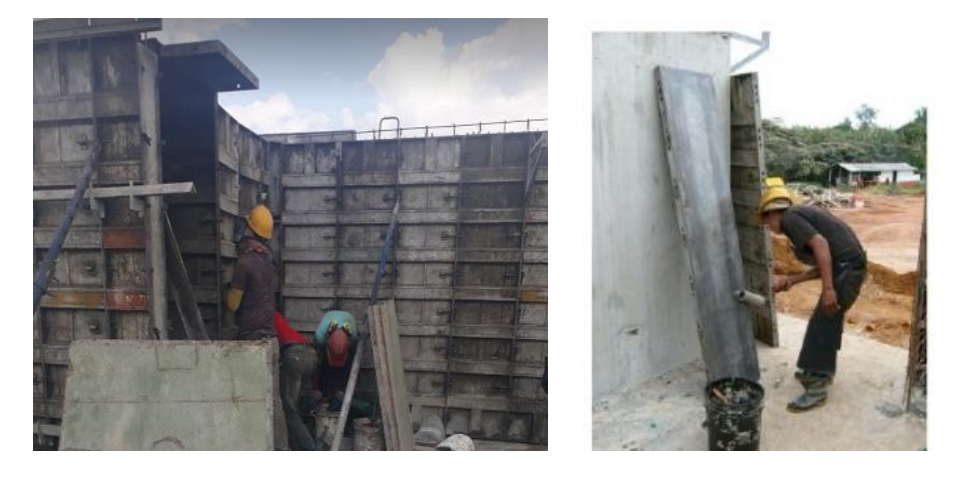

Figura 7: Fundición 2 armado de formaleta

Debido a la facilidad en el manejo de la formaleta el sistema industrializado permite obtener un alto rendimiento por lo cual en la semana se realiza fundición de entre 3 a 4 apartamentos por ello para obtener buenos resultados se deben realizar las siguientes actividades durante el transcurso de la semana previo a la fundición:

## 5.2.1 Revisión de trazado de cimbra:

En los apartamentos fundidos en la semana se inicia el proceso de trazo del apartamento del piso superior sobre la losa del apartamento fundido, demarcando la ubicación de los muros y líneas de referencia las cuales se trazan a una determinada distancia del muro para con ellas verificar que la formaleta quede correctamente posicionada. En este caso se ubicaba 35 cm de la ubicación de trazo del muro y al colocar la formaleta esta queda a 30 cm del panel.

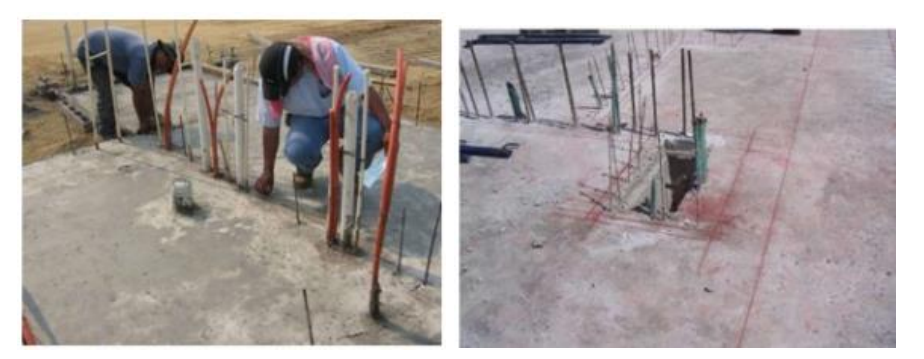

Figura 8 Trazo de cimbra

Siendo necesario rectificar el trazo por lo cual se toma medida de las diagonales para verificar que concuerden con las medidas del plano de la figura 8.1.

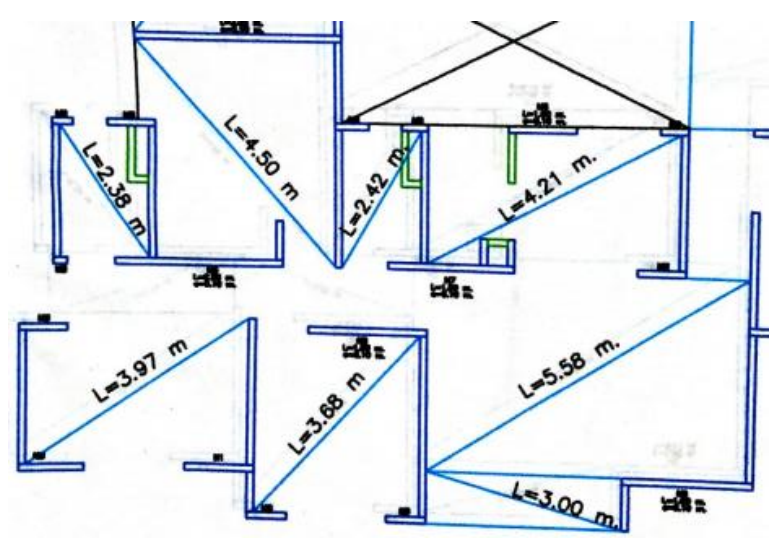

Figura 8.1: Plano Apartamento con diagonales

Es importante la revisión del trazado, pues ello permite corroborar que las medidas se ajusten a los planos y realizar la corrección de errores antes de que se proceda con la siguiente actividad.

Para mejorar en la exactitud del trazado una buena opción sería el empleo de equipo de topografía como la estación total con lo que se obtiene que las medidas empleadas sean precisas respecto a los planos de diseño.

#### 5.2.2 Revisión de armado de aceros en apartamentos:

Una vez realizado el trazo y antes de la instalación de las mallas de refuerzo es necesario demarcar mediante la colocación de pin de tope con el objetivo de que el encofrado no se desplace del trazo después de los cual los herreros instalan el refuerzo de los muros, las cuales se sujetan a los aceros de arranque igualmente que se avanza con la colocación de refuerzo se va instalando toda la tubería de las redes eléctricas e hidráulicas.

Durante la instalación del refuerzo se chequea: su ubicación este acorde a los planos, que traslapos requeridos estén de acuerdo con el diseño estructural, además del empleo de separadores que permitan mantener el recubrimiento en losas y muros, para ello se empleaba la siguiente información (figura 9 a 14).

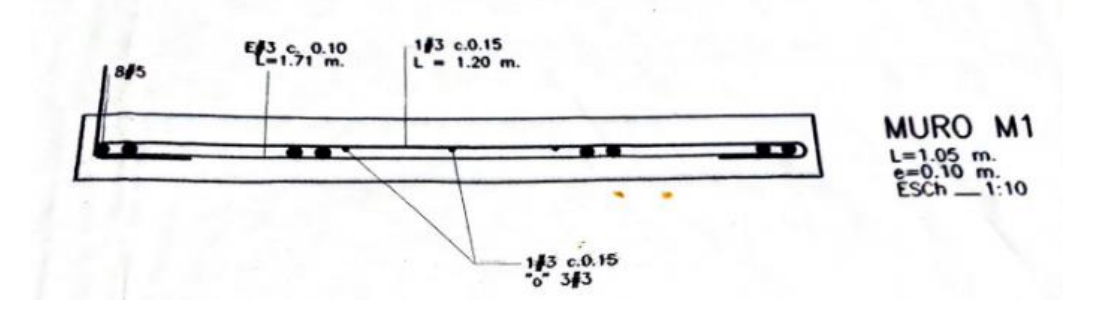

Figura 9: Detalle de refuerzo de muro horizontal Elemento de refuerzo en muros: se emplea varilla de ½ y 5/8 para el cual se utiliza una longitud de traslapo de 80 cm y 1m respectivamente.

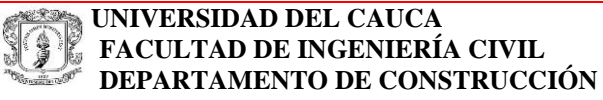

Tanto en las losas como en los muros se instalan las mallas de refuerzo #3 con una separación de 10 cm. En la figura 10 y 11 se puede observar la longitud y ubicación de las mallas se debe verificar su correcta ubicación para evitar falta y desperdicio de material así como también que el traslapo entre mallas sea de 40 cm

**PROYECTO** PASANTIA

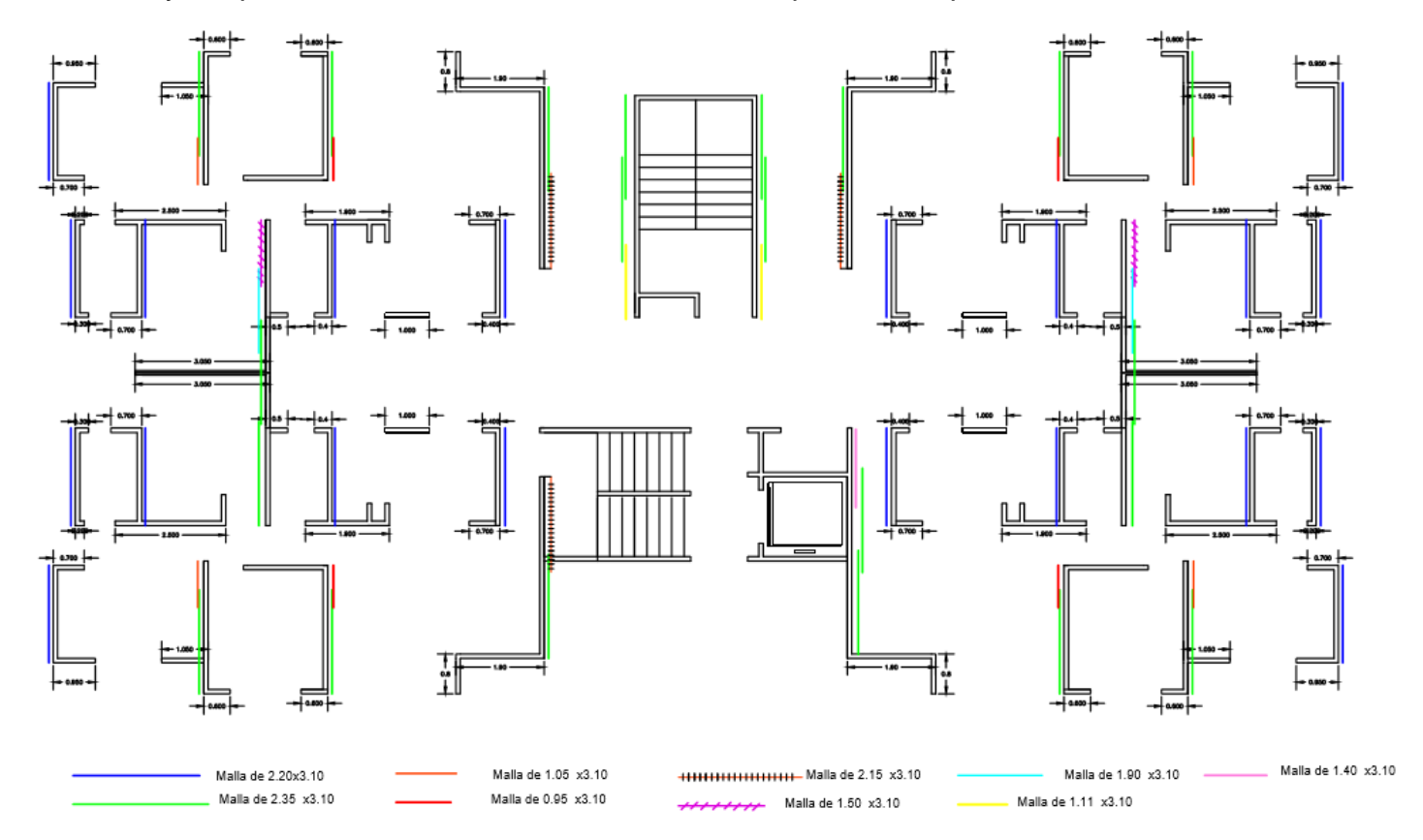

Figura 10: Plano con ubicación de mallas en la dirección Y

 **UNIVERSIDAD DEL CAUCA FACULTAD DE INGENIERÍA CIVIL DEPARTAMENTO DE CONSTRUCCIÓN**

**PROYECTO** PASANTIA

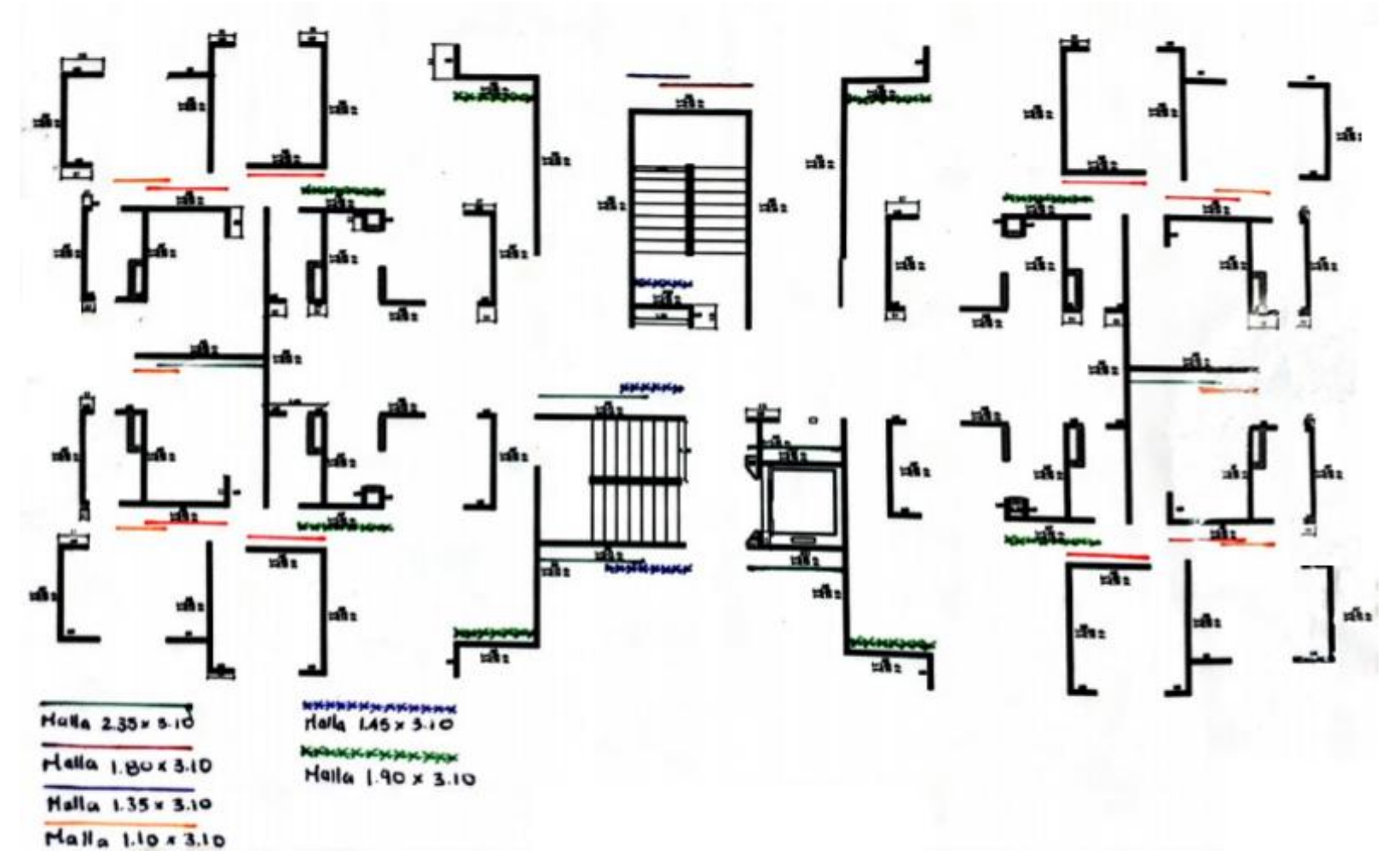

Figura 11: Plano con ubicación de mallas en la dirección X

**EXAMPLE INIVERSIDAD DEL CAUCA**<br> **EXAMPLE INGENIERÍ IFREQUESTION DE INGENIERÍA CIVIL** *DEPARTAMENTO DE CONSTRUCCIÓN* 

PROYECTO PASANTIA

**JOSELIN ANDREA CASTILLO IDROBO**

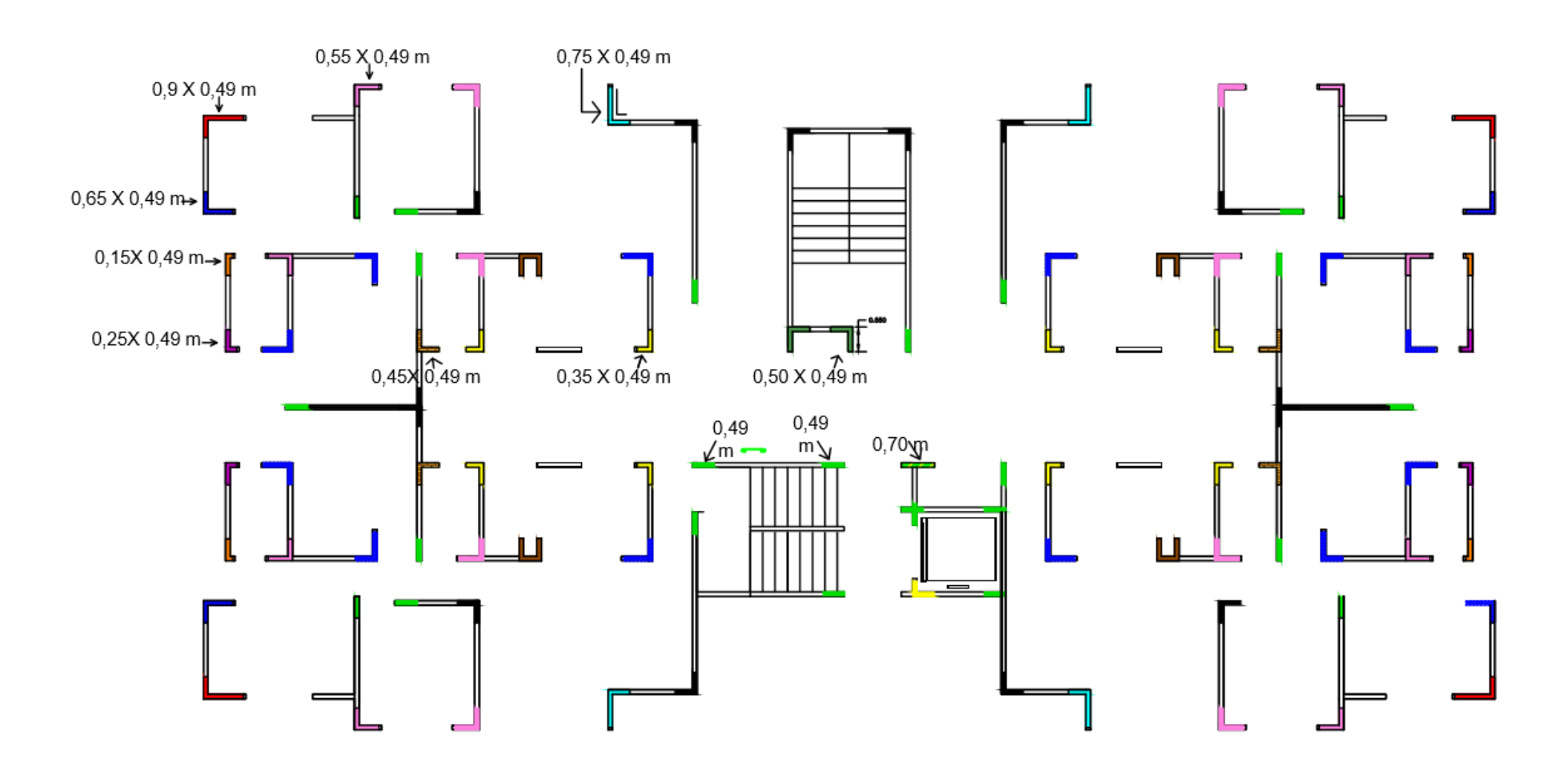

Figura 12: Plano con ubicación y longitud de estribos

*UNIVERSIDAD DEL CAUCA* **IFREQUESTION DE INGENIERÍA CIVIL** *DEPARTAMENTO DE CONSTRUCCIÓN* 

#### **JOSELIN ANDREA CASTILLO IDROBO**

PROYECTO PASANTIA

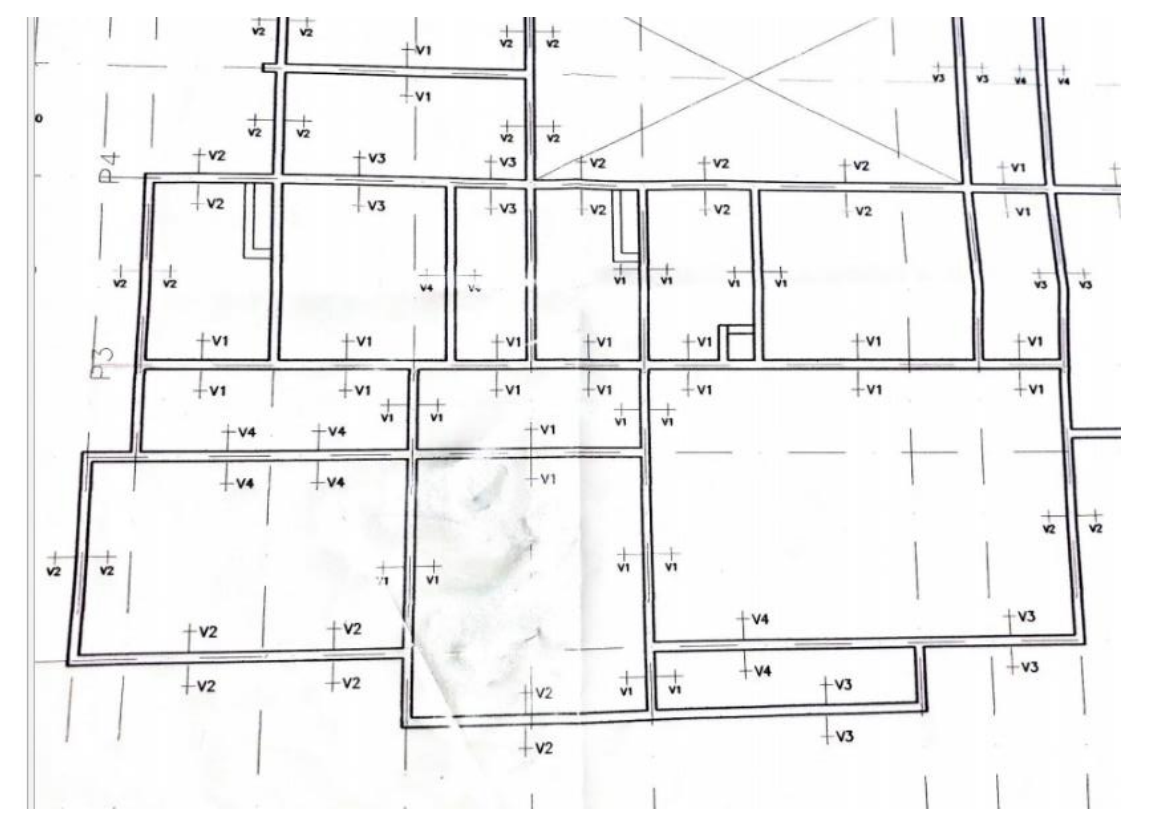

Figura 13: Plano con ubicación del refuerzo de losa en el apartamento, Torre C

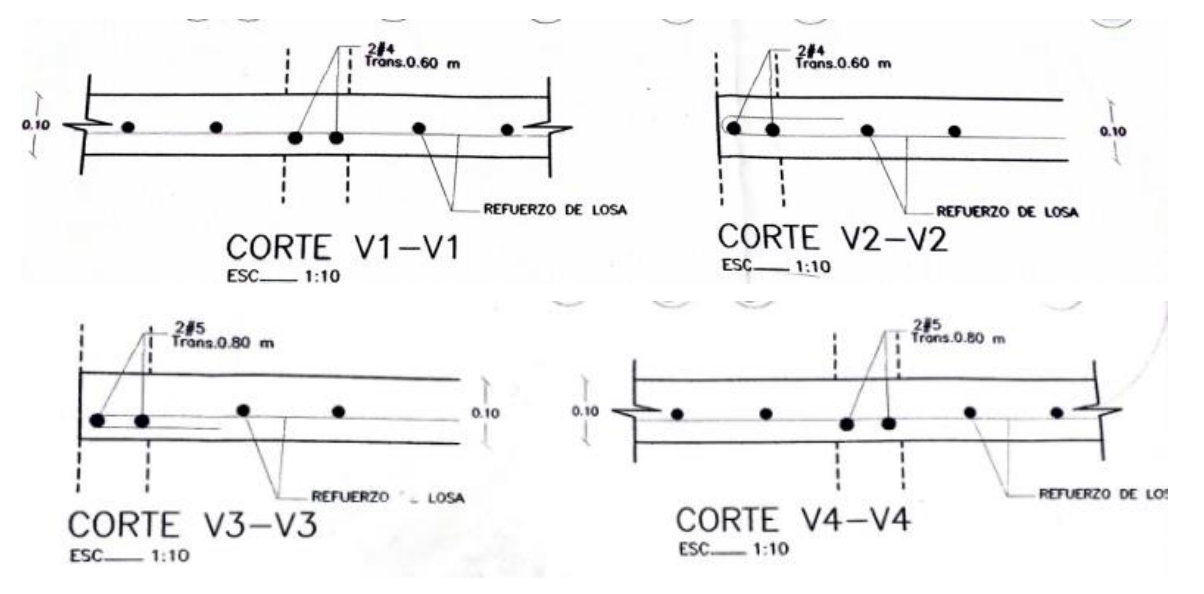

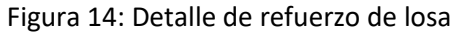

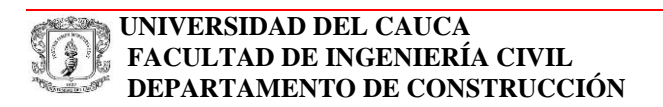

## **JOSELIN ANDREA CASTILLO IDROBO**

## **PROYECTO** PASANTIA

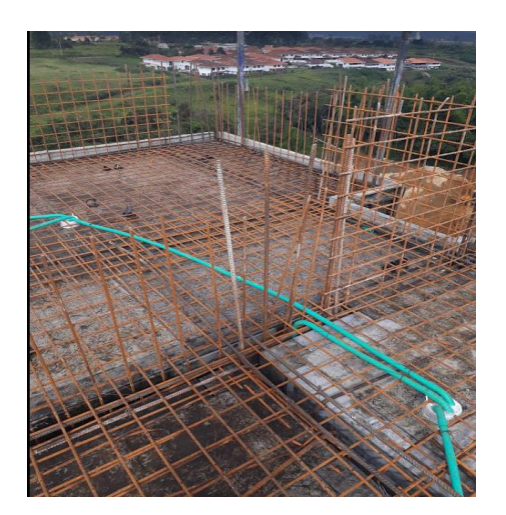

Figura 15: Foto de Armado de aceros en losa

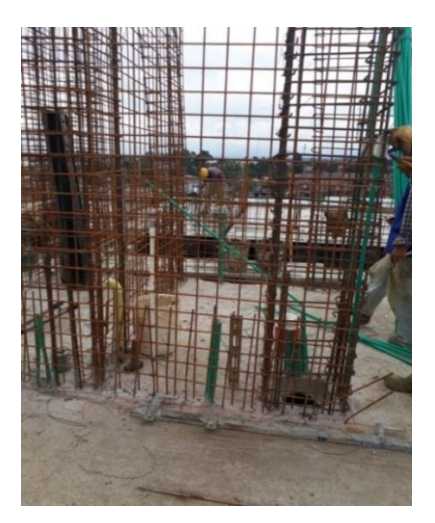

Figura 16: Foto de Armado de aceros en muros

Con respecto al manejo que se realiza en el armado de aceros se hace un buen control en la ubicación, tipo , cantidad de aceros, verificación de traslapos , chequeo de acero este centrado en el espesor del muro, empleo de separadores para obtener el recubrimiento deseado lo cual se revisa en todas los apartamentos y zonas comunes .

5.2.3 Fundición de apartamentos y punto fijo (zona común) Al término del armado de la formaleta se deben realizar las siguientes previo y durante la fundición:

a) Se verifica que la formaleta este ubicada conforme al plano y los accesorios requeridos se encuentren instalados entre ellos están: Accesorios de sujeción: utilizados para unir paneles entre si y, Accesorios de alineación, elementos con los cuales se busca garantizar: que las puertas y ventanas conserven las medidas esperadas, que los muros queden alineados horizontalmente, muros aplomados, evitar el desplazamiento de muros durante la fundición entre otros.

b) Verticalidad de torre en fachada: Después de corroborar que los accesorios requeridos se empleen, se procede a chequear que los muros estén alineados verticalmente en relación con el piso anterior.

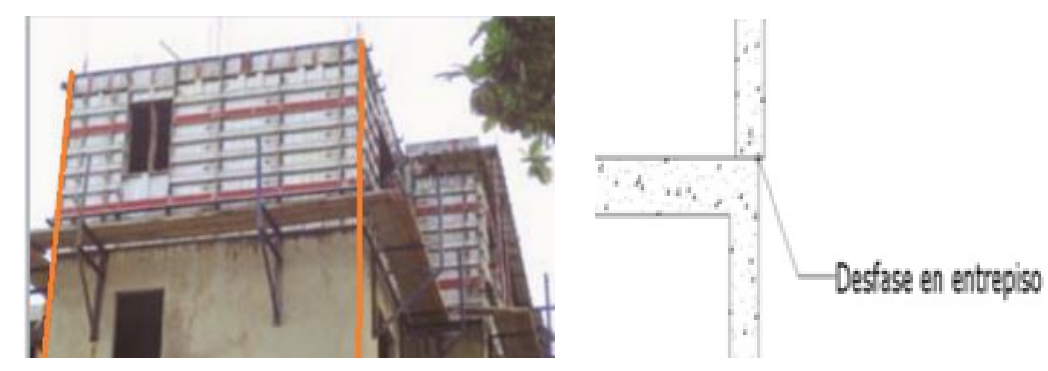

Figura 17 revisión de alineamiento vertical figura 17.1 desfase en entrepiso

Para ello se revisa en todas las esquinas de los muros externos en la unión entre las formaletas y el ángulo exterior que es hasta dónde llegara el muro y se verifica que este alineado con la esquina del muro del piso inferior.

De manera general los muros exteriores quedan verticalmente alineados respecto a los pisos anteriores por lo que se pude concluir que la revisión de la formaleta en fachadas es importante no solo desde el punto de vista constructivo sino también estructural obteniendo como resultado un adecuado alineamiento vertical.

c) Verificación de alineamiento horizontal: Se revisa la correcta ubicación de los muros, para realizar este chequeo se mide la distancia de la cimbra a la formaleta en ambos extremos del muro, en este caso sabemos que la cimbra debe estar ubicada a 35 cm del trazo del muro al restarle el espesor de la formaleta que es 5 cm tendremos que de la
línea de referencia o cimbra a la formaleta hay 30 cm que es la distancia que debemos obtener al tomar las medidas para que el muro este posicionado de acuerdo a los planos.

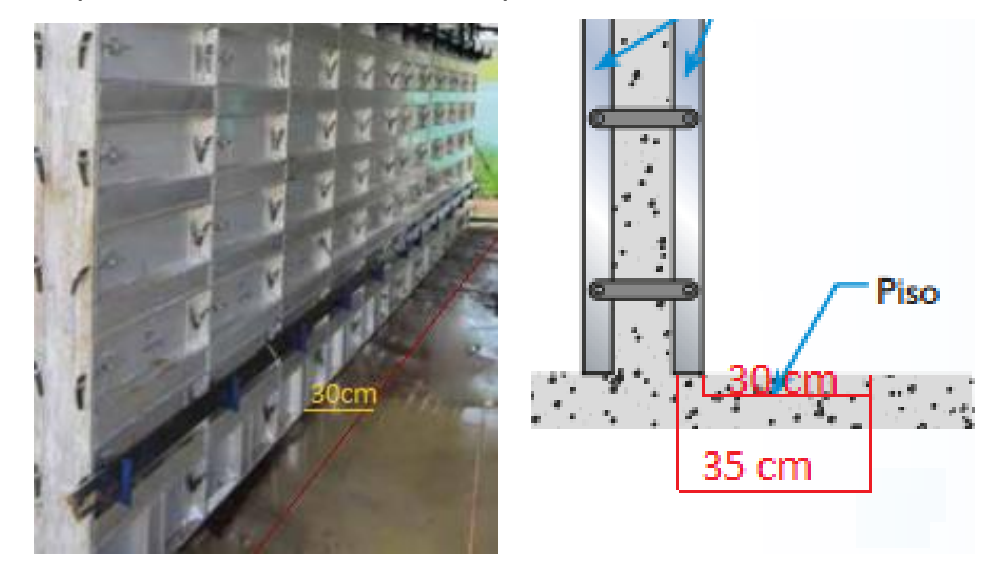

Figura 18: Revisión de cimbra

Aunque la revisión logra que los muros se encuentren ubicados correctamente respecto al diseño algunos quedan desalineados horizontalmente después de fundido el apartamento, para corregir este inconveniente una solución sería la colocación de mayor número de pines de tope cada 60 o 70 cm para evitar que el encofrado se desplace durante el vaciado del concreto.

En los muros los ángulos para alineamiento horizontal no son lo suficientemente largos haciendo que en parte del muro no se realizara adecuadamente el alineamiento por ello es importante solicitar y comprobar que se cuenta con las longitudes de ángulos necesarias para cada muro.

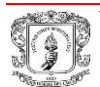

d) Se toman plomos en cada uno de los muros del apartamento y punto fijo a fundir. se toma medida en la parte superior e inferior del muro , además se emplean tensores de muro para plomar los muros en caso de que se encuentre desplomados y para evitar su desplazamiento durante la fundición

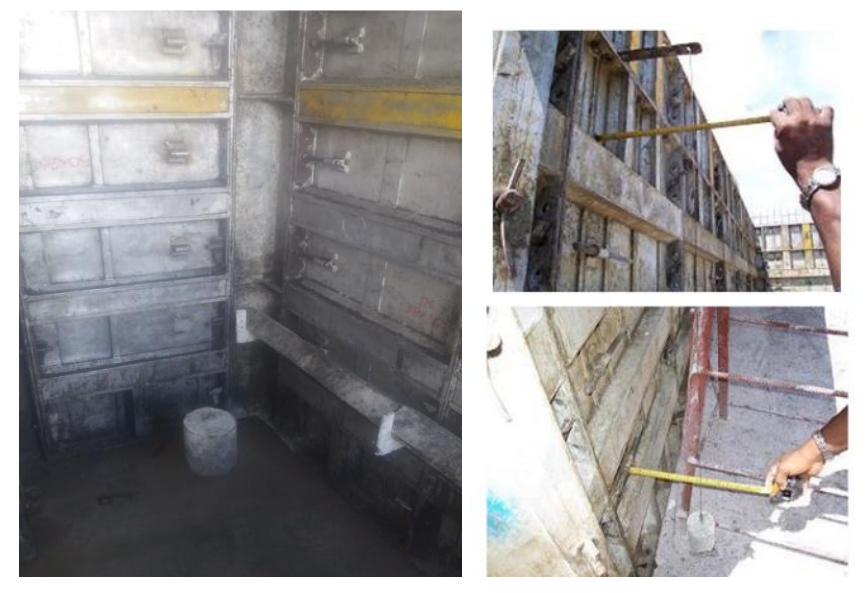

Figura 19: Revisión de plomos apartamento a fundir

Desde mi perspectiva este chequeo permite corregir a tiempo desplomes presentes difíciles de corregir después del vaciado del concreto en el apartamento, pero para ello es necesario contar con suficientes tensores de muro y verificar que se encuentren en perfecto estado para que cumplan con su función.

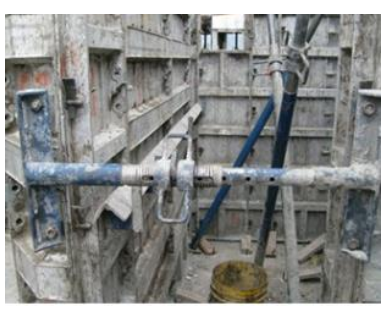

Figura 20: tensores de muros y vanos

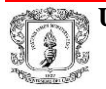

**PROYECTO** PASANTIA

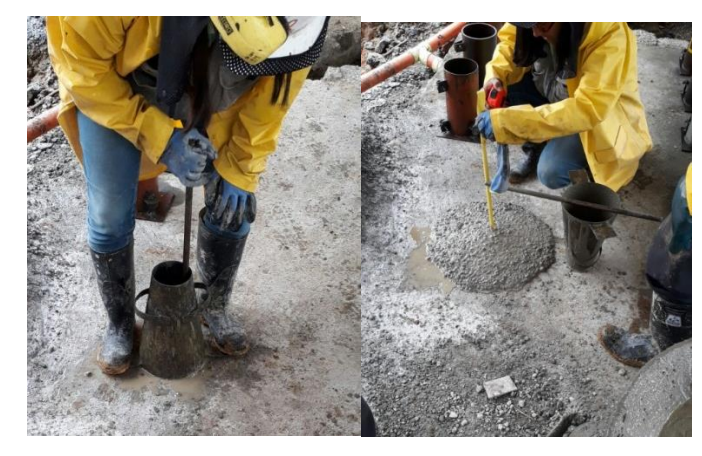

Figura 21: Ensayo de asentamiento del concreto

f) Se toman 4 cilindros para ensayo de resistencia a compresión, Los cuales después desencofrarlos se procede a referenciarlos: Se numera cada cilindro, se especifica a cual estructura fundida pertenece y fecha de fundición, su almacenamiento se realiza por inmersión en agua

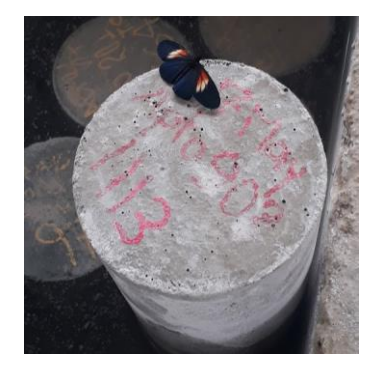

Figura 22: Muestra de concreto para ensayo de resistencia a compresión En obra el ensayo de asentamiento y toma de cilindros para ensayo a compresión se llevaban a cabo siguiendo las indicaciones de la norma.

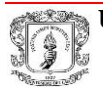

g) Se vuelven a plomar muros inmediatamente después de fundido el apartamento. Al realizar el aplomado del muro se toma una medida en la parte superior y otra en la inferior cuya diferencia no debe ser mayor a 2% de la altura del muro que para nuestro caso serían 5mm máximo (decreto 945 de 5 junio de 2017 sección C.6.5 sobre límites de tolerancia) .

Realizar el plome de muros después de fundido el apartamento es importante para arreglar desplomes que se generan por el vaciado del concreto.

h) Nivelación de la losa: para lo cual se empleaba nivel de precisión tomando como punto de referencia un nivel de topografía, graduando la altura de los gatos y controlando distintos puntos para de esta manera nivelar los tableros antes de la fundición.

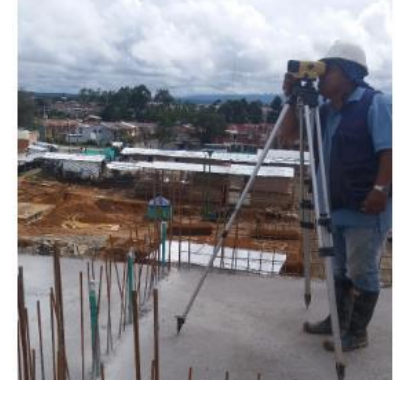

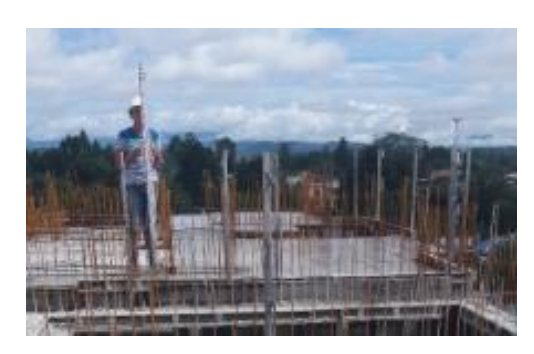

• Figura 23: Nivel de precisión Figura 24 : nivelación en formaleta de losa

En la nivelación de la losa se presentan algunos inconvenientes que se ven reflejados en la parte inferior de losa ,a pesar de que en general la parte superior estaba a nivel, en la parte inferior se hace notorio la diferencia de niveles desde mi punto de vista este problema se presenta debido a: la falta de empleo de los elementos necesarios

como lo eran mayor número de gatos con sus respectivas bases que permiten mantener nivelado la losa durante el vaciado del concreto, pasadores ,cuñas, además que en ocasiones los armadores al desarmar los paneles retiraban las formaletas de losa puntal las cuales debían permanecer mínimo 3 días para evitar que la losa se deflecte. En general tanto en la formaleta para losa como en la de muro la cara de contacto entre formaletas presenta sobrantes de concreto que aumentan las dimensiones de estas y dificulta el armado y retiro de los paneles se recomendaría realizar con mayor frecuencia la limpieza y aumentar la aplicación de desmoldante.

i) Al retirar la formaleta del apartamento el contratista procede a realizar reparaciones de hormigueros para lo cual emplea productos como sikatop 122 (mortero de reparación) y sika latex (Adhesivo y reforzador para mezclas cementicias)

Debido a que el personal encargado de esta actividad no realizaba con responsabilidad los resanes y arreglos necesarios por ejemplo :para reparar un hormiguero no retiraban el material suelto antes de aplicar el producto y era necesario repetir el resane , motivo por el cual se procura estar presente durante la ejecución de la actividad cuando era posible ,para dar solución a esta situación a mi criterio se requiere no solo de personas capacitadas sino también éticas e informar al contratista para que tome las medidas necesarias y evitar que la situación se repita.

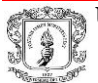

#### **5.3 Presentación de informes de supervisión :**

Todas las semanas se deben presentar informes de supervisión técnica estructural con lo que se busca informar de inconvenientes que se presenten y realizar las correcciones necesarias a tiempo de acuerdo con la solución planteada por el ingeniero estructural.

> HYC INGENIERÍA ESTRUCTURAL COLOMBIA S.A.S Asesoría, Consultoría, Diseño, Construcción y Supervisión Técnica

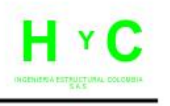

SUPERVISIÓN TÉCNICA ESTRUCTURAL **EDIFICIO MONSERRAT** TRANSVERSAL 9A #56N-78 POPAYÁN CAUCA

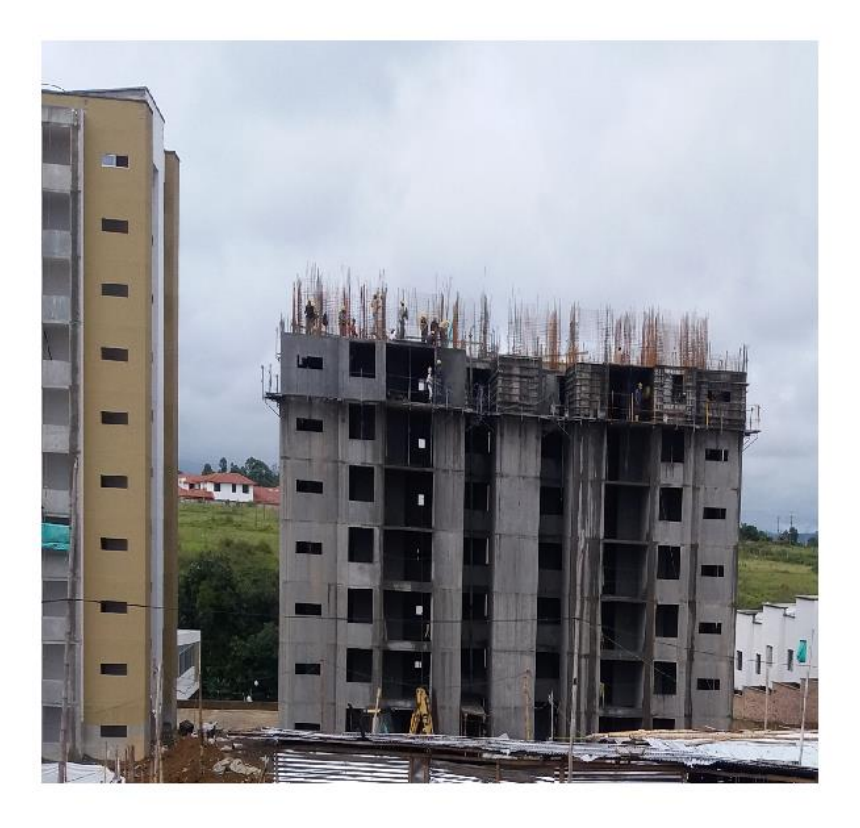

Figura 25: Informe de supervisión estructural

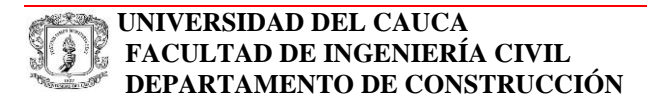

### **JOSELIN ANDREA CASTILLO IDROBO**

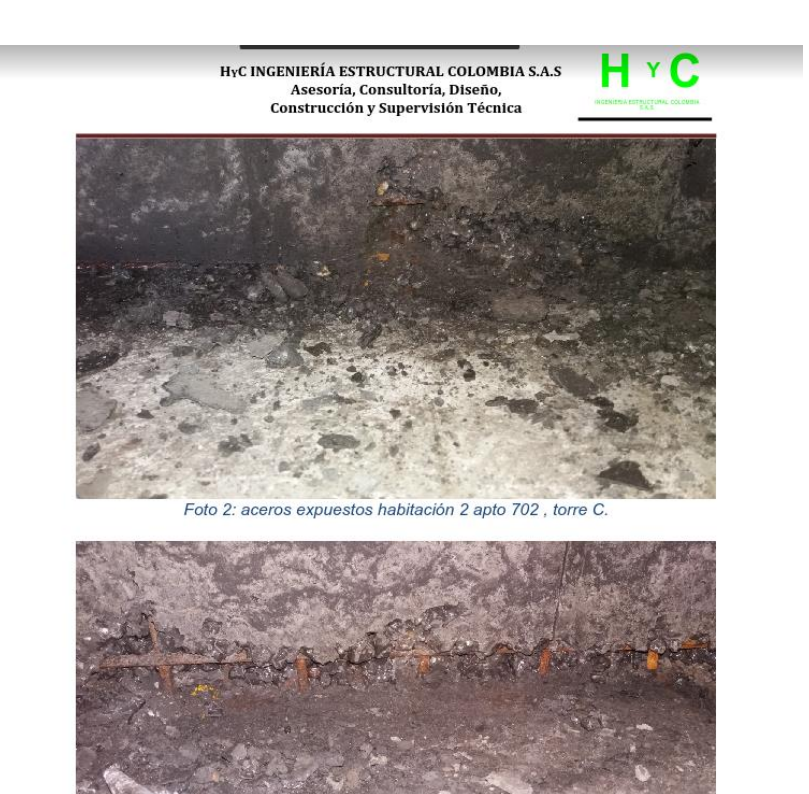

Foto 3: Agujero y aceros expuestos baño social apto 702, torre C.

Figura 25.1: Informe de supervisión estructural

En las figuras 25 y 25.1 se puede observar parte del informe de supervisión estructural en el cual se incluye si hay hormigueros, exposición de aceros, fisuras en muros y losa del apartamento fundido el día anterior.

En mi opinión la verificación e informes permiten no solo observar a tiempo problemas estructurales sino que nos sirven como registro para saber las razones por las que pueda suceder un percance futuro en alguno de los elementos estructurales .

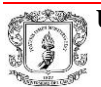

#### 5.4 **Revisión de culatas torre c:**

La parte superior de la torre donde se encuentra el sobre recorrido del ascensor y muros para ubicación de elementos de anclaje se denomina Culatas, en las cuales es necesario realizar la verificación de armado de aceros, resanes y arreglos requeridos

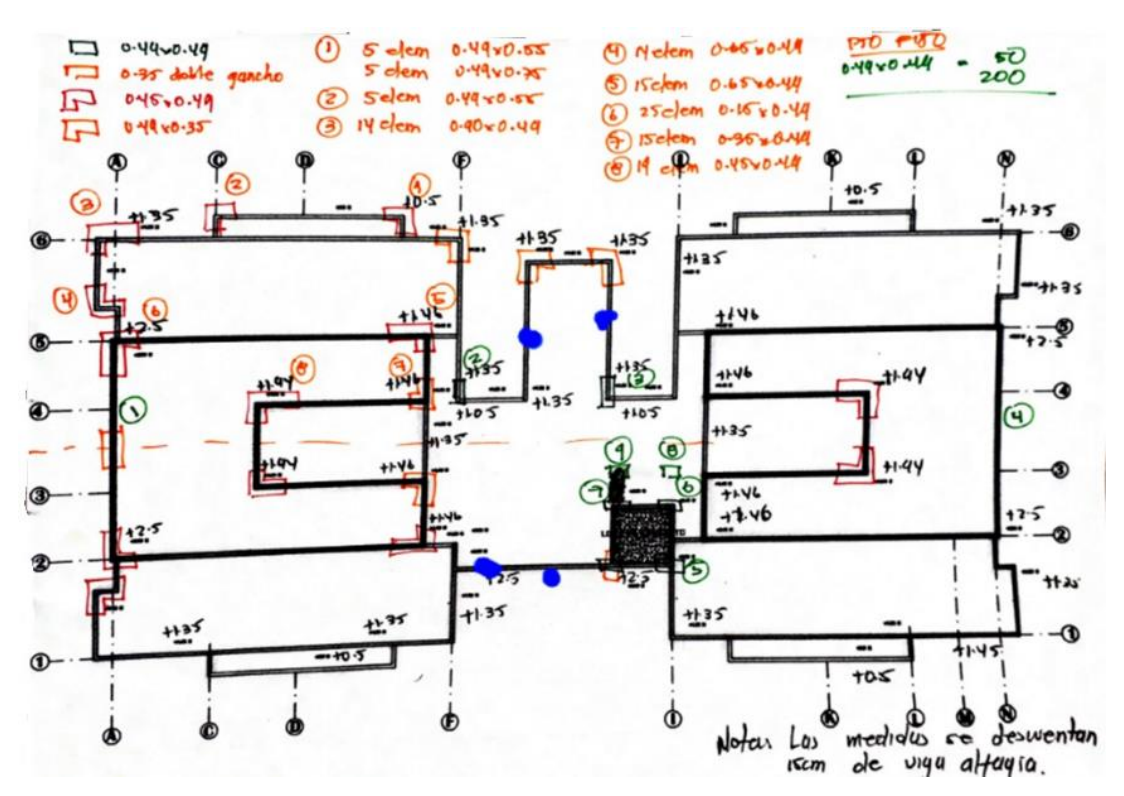

Figura 26: altura de muros y ubicación de elementos de refuerzo en culatas

Para realizar el anclaje de trabajos verticales se emplean una serie de laminas que se colocan durante el vaciado del concreto para luego ser retiradas dejando una serie de orificios en donde se fijaran los elementos de anclaje en esta actividad se requiere una correcion puesto que el diametro de los orificios de las laminas es realmente menor al requerido .

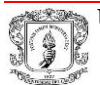

Lo que pude concluir de esta actividad es que: se requiere mayor claridad en los planos respecto a la ubicación y altura a la cual deberian estar los puntos de anclaje , el que las laminas no tengan el diametro requerido genera la necesidad de taladrar en los muros lo cual no es correcto pues ello puede generar debilitamiento en los muros que seran el soporte del anclaje .

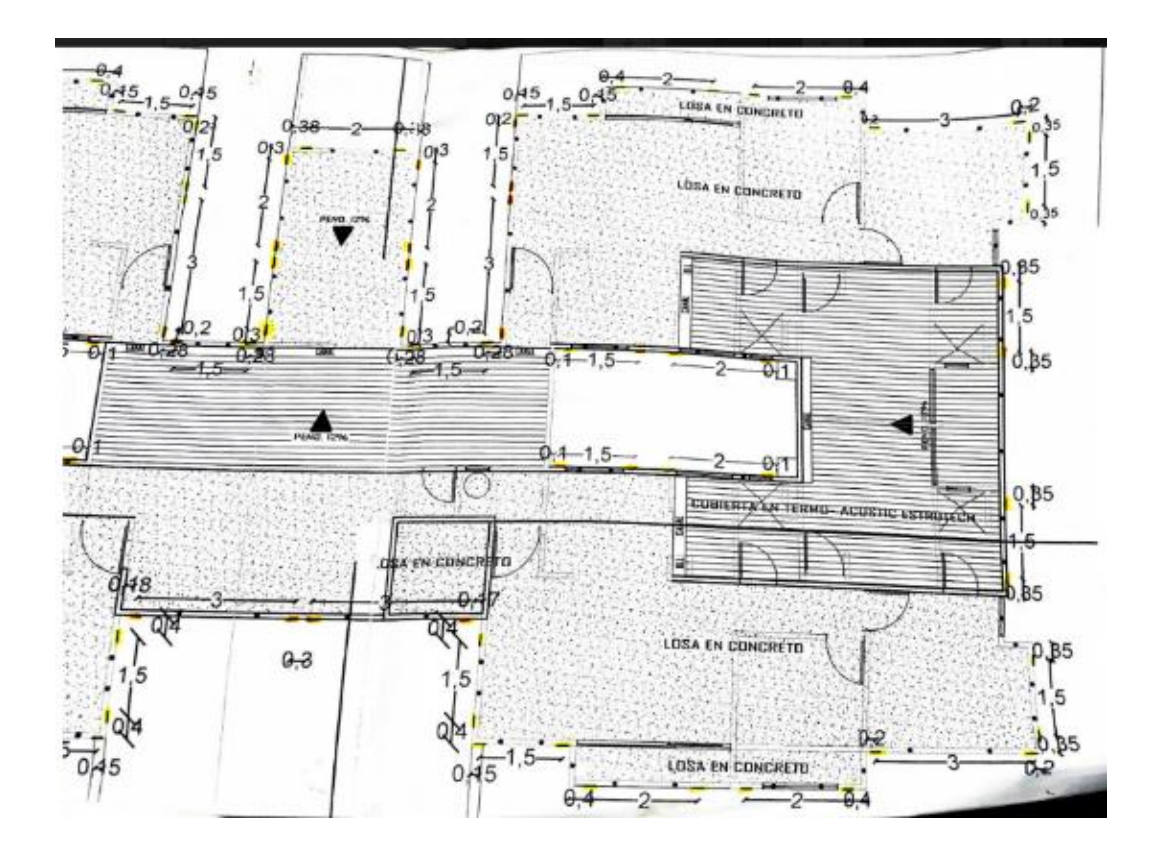

Figura 27: Plano con ubicación de ganchos para línea de vida en culatas la linea de vida esta establecida de manera permanente mediante ganchos que no estan fabricados en acero inoxidable por lo cual recomendaria su revision por lo menos una vez al año.

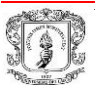

#### 5.5 **Armado de aceros sobre recorrido del ascensor**:

De acuerdo con las medidas entregadas por contratista Estilo se ubican los aceros y vanos presentes en esta para ubicación platinas necesarias para del maquinaria ascensor.

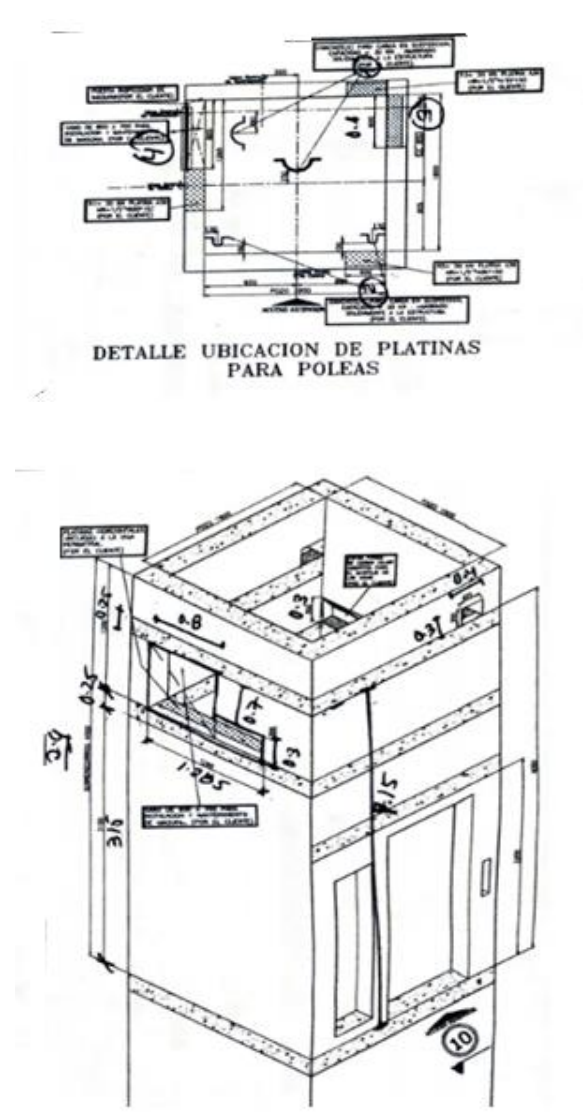

Figura 28: plano ubicación de vigas sobre recorrido del ascensor

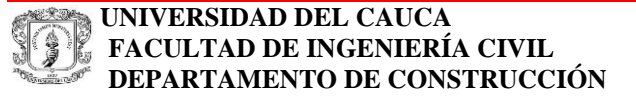

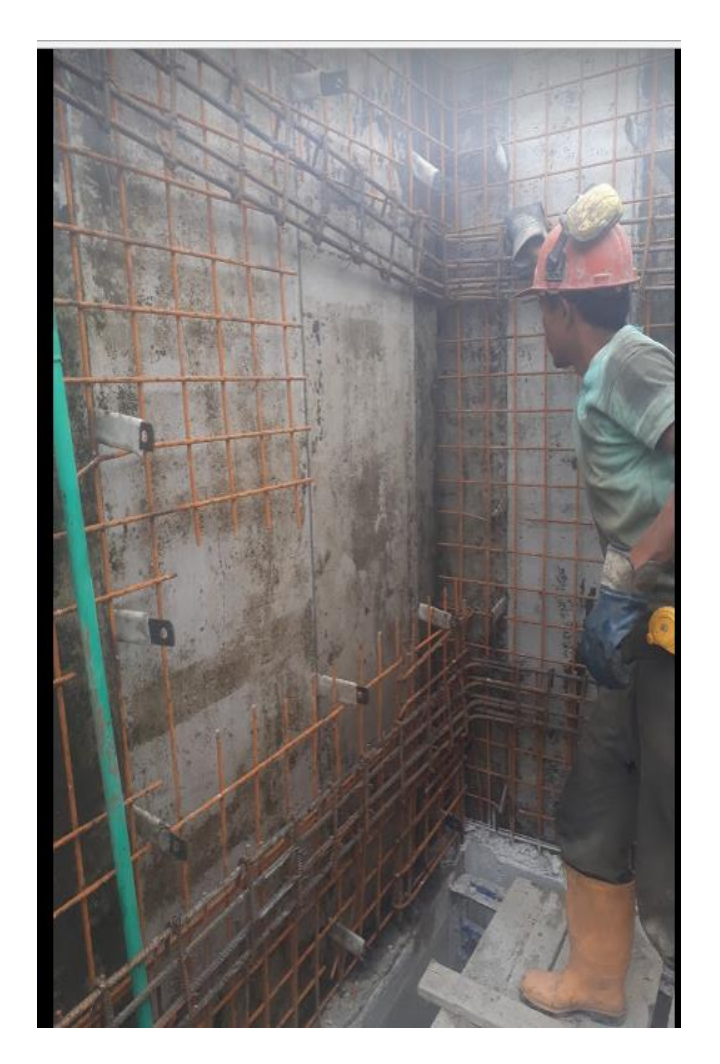

Figura 29: Ubicación de vigas en sobre recorrido ascensor

El manejo dado en obra a colocación del refuerzo y concreto para el sobre recorrido del ascensor se realizó de manera adecuada siguiendo lo establecido por el diseñador estructural para garantizar la seguridad en el ascensor, los resultados de resistencia del concreto cumplían con lo solicitado y las dimensiones de vanos y alturas requeridas estaban de acuerdo al diseño figura **28**

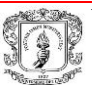

### 5.6 **Informe de actividades pendientes torre C:**

Se llevó a cabo un recorrido en Torre C para presentar un informe de actividades pendientes y arreglos que deberá efectuar el contratista de Encofrados e ingeniería entre los cuales están: **Arreglo de muros desplomados y resane de muros, Arreglo de vigas sin verticalidad, Arreglos y fundición de Antepechos, Arreglo en vanos de ventanas, Juntas en escaleras y fachada, resane de cielos entre otras.**

Para ello se emplea el formato de actividades figura 30 y 31 en el cual se menciona los pendientes que debería realizar el contratista por piso

De la presente actividad podemos concluir que:

La realización de juntas constructivas de manera tardía puede generar que están queden mal hechas o se requiera taladrar en los muros lo cual no es recomendable desde el punto de vista estructural una forma de solucionar el problema es elaborar las juntas al día siguiente de fundir un tramo con el concreto fresco o empleando un ángulo de arrastre con dilatación.

Resane de muros: fue necesario la repetición de algunos de los resanes ya que fueron mal realizados por parte del personal del contratista por ello se requiere de: supervisión, contar con personal capacitado y profesionalmente ético.

Dimensiones en los vanos de ventanas se presenta una deflexión en la parte superior lo cual se puede mejorar con la implementación de puntal XS y en el ancho colocando tensores de vanos.

De manera general en la construcción de la Torre no solo es necesario avanzar en las fundiciones sino ir realizando conjuntamente los detalles para evitar que el rendimiento obtenido no se vea perdido por la culminación de estos.

.

#### **JOSELIN ANDREA CASTILLO IDROBO**

#### $\Delta$ **CONSTRUCTORA ADRIANA RIVERA** CONDOMINIO **FORMATO DE CHEQUEO POR ACTIVIDADES MONSERRAT ACTIVIDAD** OBRA **APTO OBSERVACIONES** Arregio de cietos por falta de accesorios<br>Poesta habitación principal quitar exceso en la park superior<br>Arregio de capteras para vonos de ventadas<br>Arregio de Artello creio en vono de ventadas habitantes?  $101$ Arregio de detalle creix en vous de ventang hobituan 3<br>Arregio Junta de muro losa habitación 2 - M3<br>Muro desalimado hobitación 2 guitar excess en mun closet habitación 2 posto rebabas en union muito post de bada el after<br>poste poster excesso pay acro en el after<br>fijo fuel pastare excesso predatos de Hadra excopor hay gatos pontales en el apartamento  $102$ Accepto de vano porta ventona (balcos) 2.90 ancho x 240 alto Accepts de carteras para vanos de ventanas Arreplo ciclo en vano ventana habitación 3 resane de corbatas por no colocación de accesorios concologías hay excesos Arregio de cielo en todo el apto  $103$ Accepts de vano puesta ventana (balcon) 290 x 2.40 Accels de carteras para vanos de rentanas cielo en varo de ventana hebitación 3 Acreol quitos rebabas en unión muio losa Arregis enpolime crelo punto fijo y apto 103 Nicols de carteras en vanos de vortanas 04 de vano puerta vertana (balcoin) 2.90 x 2.40 Affen de celos en todo el apairmonto Arregio Acropio Vo. Bo. ING. RESIDENT Vo. Bo. CONTRATISTA Vo. Bo. INSPECTOR DE OBRU

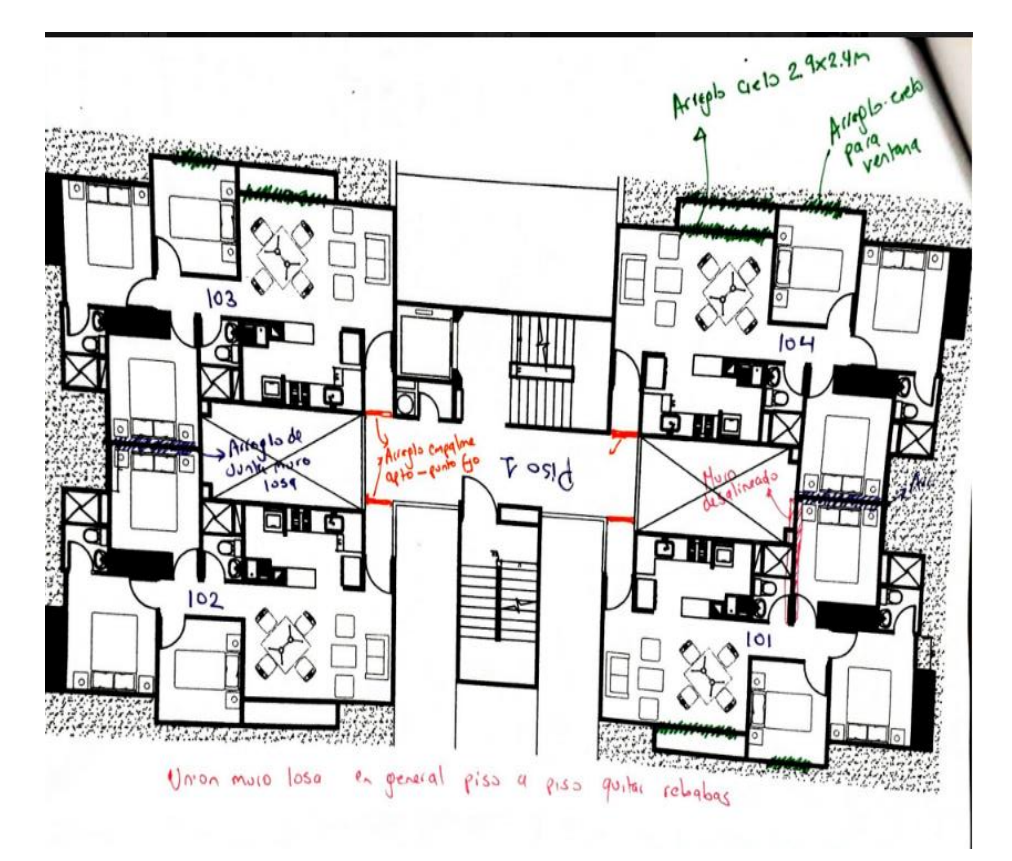

Figura 31: Plano con actividades a realizar por piso

Figura 30: Formato de chequeo por actividades

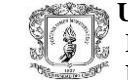

 **UNIVERSIDAD DEL CAUCA IFREQUESTION DE INGENIERÍA CIVIL** *DEPARTAMENTO DE CONSTRUCCIÓN* 

Página 40

**PROYECTO** PASANTIA

#### 5.7 **Revisión espesor de losa:**

Se realizan perforaciones de espesores de losa en la unión de las fundiciones. Para verificar que tienen los 10 cm por recomendación de supervisor estructural las que no cumplan con el espesor se demolerá en un ancho entre 40 y 90 cm

| DRIANA KIVERA | <b>FORMATO DE CHEQUEO POR</b><br><b>ACTIVIDADES</b><br>Revisión unión muro losa habitación 2 | <b>MONSERRAT</b>                       |                                                          |
|---------------|----------------------------------------------------------------------------------------------|----------------------------------------|----------------------------------------------------------|
|               |                                                                                              |                                        |                                                          |
|               |                                                                                              |                                        |                                                          |
|               |                                                                                              |                                        |                                                          |
|               | Revisión unión muro losa habitación 2                                                        |                                        |                                                          |
|               |                                                                                              |                                        |                                                          |
|               | 9.5                                                                                          | 79                                     | 0.6                                                      |
| 202           | 11                                                                                           | 10                                     |                                                          |
| 302           | 10                                                                                           | 11                                     |                                                          |
| 301           | 11.3                                                                                         | 11                                     |                                                          |
| 401           | 10.5                                                                                         | 10.5                                   |                                                          |
| 402           | 11.5                                                                                         | 10.5                                   |                                                          |
| 502           |                                                                                              |                                        |                                                          |
| 501           | 10                                                                                           | 10.5                                   |                                                          |
| 602           | 10                                                                                           | 10.2                                   |                                                          |
| 601           | 12                                                                                           | 7.8                                    |                                                          |
| 701           | 7.5                                                                                          | 7.5                                    |                                                          |
| 702           | 10                                                                                           | 10                                     |                                                          |
| 801           | 10                                                                                           | 7.5                                    |                                                          |
| 901           | 9                                                                                            | 9.5                                    |                                                          |
| 902           | 9.5                                                                                          | 10                                     |                                                          |
| 1002          | 11                                                                                           | 12                                     |                                                          |
|               |                                                                                              | 9.5                                    |                                                          |
|               | Apartamento<br>201<br>1001                                                                   | Esquina al lado de ventana (cm)<br>7.4 | Esq muro cm<br>8<br>11 cm en el centro incluyendo madera |

Figura 32: Formato revisión unión muro losa

En la figura 33 se pude observar la unión entre fundiciones, los espesores que presentaban inconvenientes se encuentra en la unión entre fundiciones 1 y4 , 2 y 3 en los apartamentos 01 y 02 respectivamente.

# **PROYECTO** PASANTIA

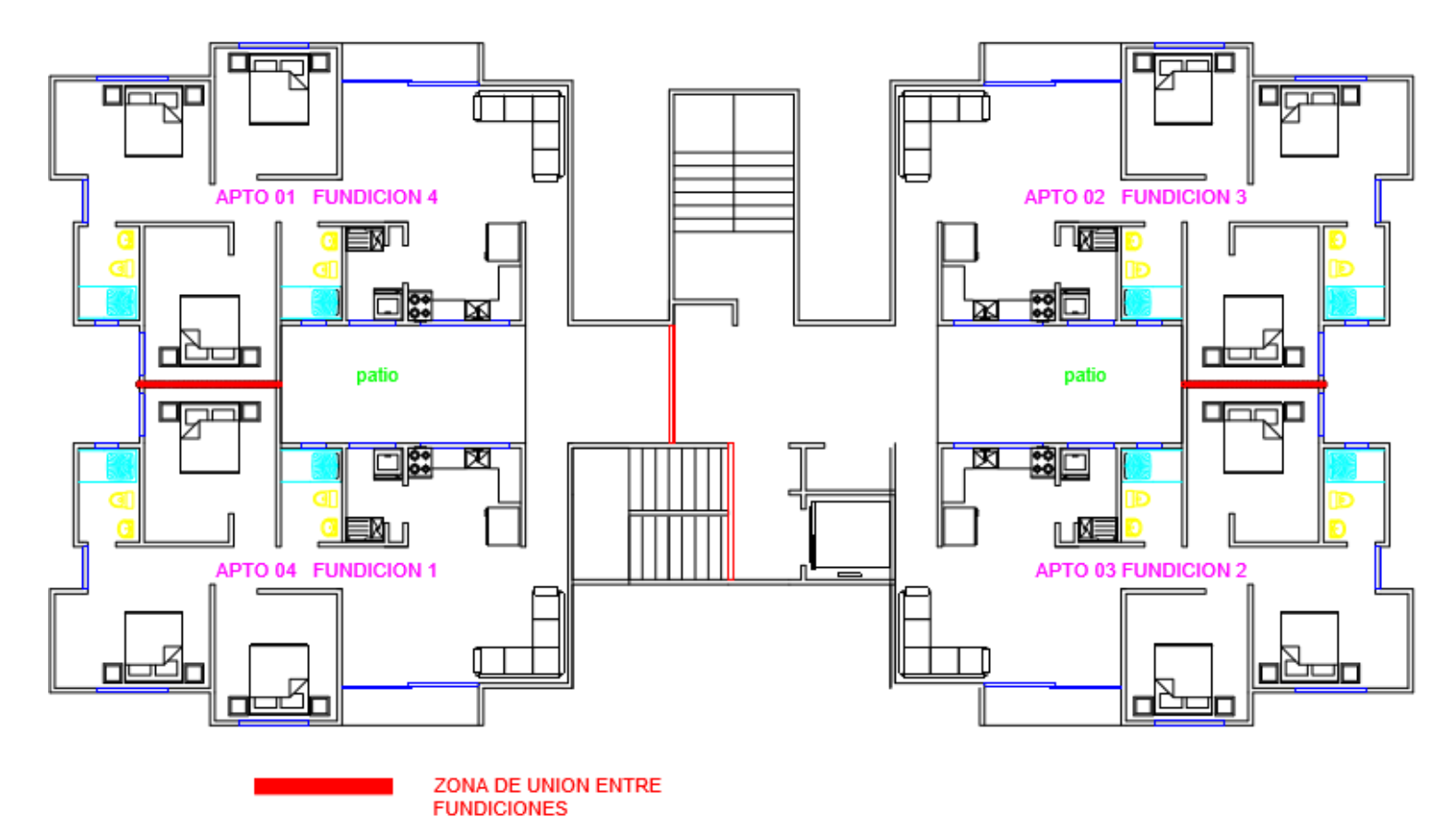

Figura 33: Plano ubicación zona de unión entre fundiciones, Torre C

**EXAMPLE INIVERSIDAD DEL CAUCA<br>
FACULTAD DE INGENIERÍ IFREQUESTION DE INGENIERÍA CIVIL** *DEPARTAMENTO DE CONSTRUCCIÓN*  Página 42

#### **5.8 Reparación en losas :**

Definidos las losas que tenían menos del espesor requerido se realiza la demolición de las losas y se procede a realizar la fundición.

Para realizar una adecuada reparación se realiza el empleo sika 32 primer que es un epóxido de adherencia para concreto endurecido con concreto fresco, es importante de acuerdo con la ficha técnica del producto la limpieza de la superficie evitando que hayan partículas sueltas y polvo donde se desea utilizar. El concreto a emplear es mezclado en obra con una dosificación 1:2:2.5 y se realiza empleando aditivo acelerante (sika set L) y reductor de agua (EUCON 35F)

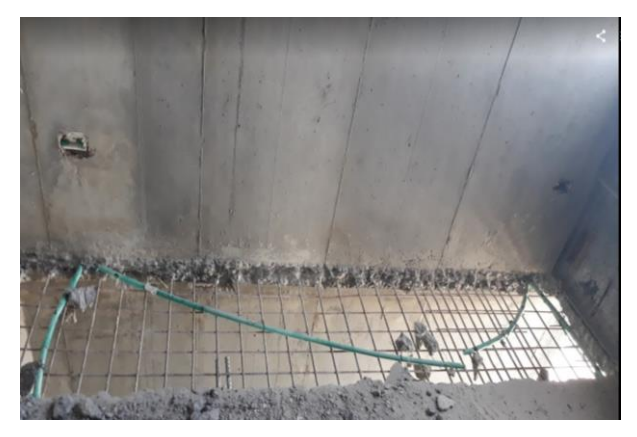

Figura 34: Demolición en losa

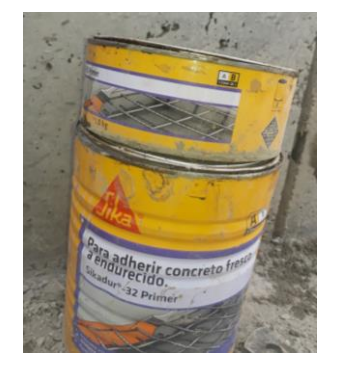

Figura 35: Epóxico sika 32 primer

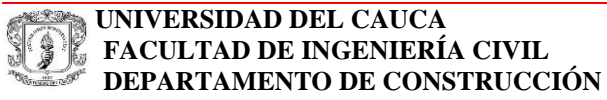

De acuerdo con la ficha técnica de Sika 32 primer para realizar la preparación del producto se deben utilizar una dosificación 2:1 en volumen del componente A y B respectivamente.

Para producir concreto fluido, la dosis de EUCON 35 F varía entre el 0.5% al 1.0% del peso del cemento usado en la mezcla, o sea 250 g a 500 g de EUCON 35 F por saco de cemento de 50 kg; manteniendo la mezcla cohesiva.

Para acelerar las resistencias mecánicas de concreto empleando sika set L se adiciona 3% del producto con respecto al peso del cemento

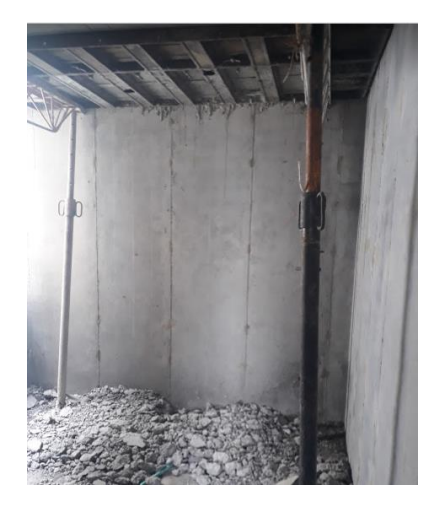

Figura 36: colocación de formaleta para fundición de losa

En mi opinión algunas de las losas que presenta menor espesor al de diseño se observan caídas por lo cual si considero necesario la realización de reparaciones para evitar inconvenientes futuros , pero las demoliciones también pueden generar efectos negativos en la estructura ya que la vibración generada ocasiona debilitamiento de la misma cerca de la zona donde se realiza la demolición ,además que para verificar que los concretos mezclados en obra cumplieran con la resistencia requerida no se realizó la toma de cilindros de ensayo a resistencia a compresión.

# **5.9 Revisión de cumplimientos de arreglos de apartamentos por parte del contratista:**

Se procede a revisar los apartamentos a los cuales se les ha realizado las reparaciones acordadas (ver figura 30 y 31) y se determina las actividades que faltan por realizar con lo cual se realiza un registro el cual se presenta al contratista y se anota en bitácora.

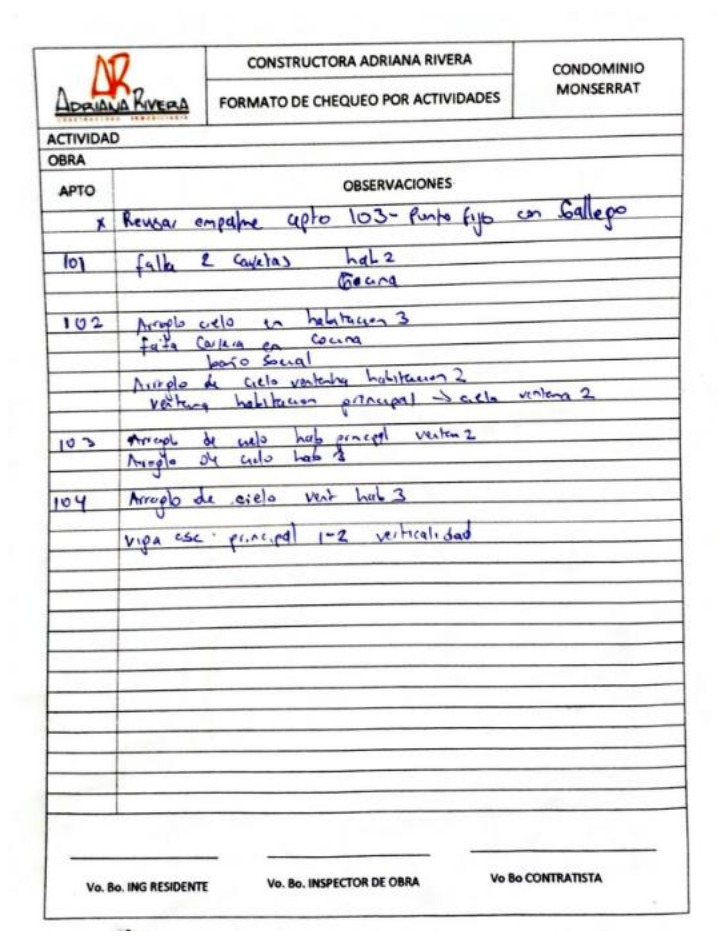

Figura 37: Registro de actividades pendientes

#### **5.10 Muestras para ensayo de resistencia a compresión**

5.10.1 Revisión resultados de laboratorio: se obtienen resultados de resistencia a compresión de los cilindros**:** Los datos recibidos del laboratorio se organizan en un archivo de Excel y su información se emplea en el formato para la salida de cilindros y envió de cilindros a laboratorio.

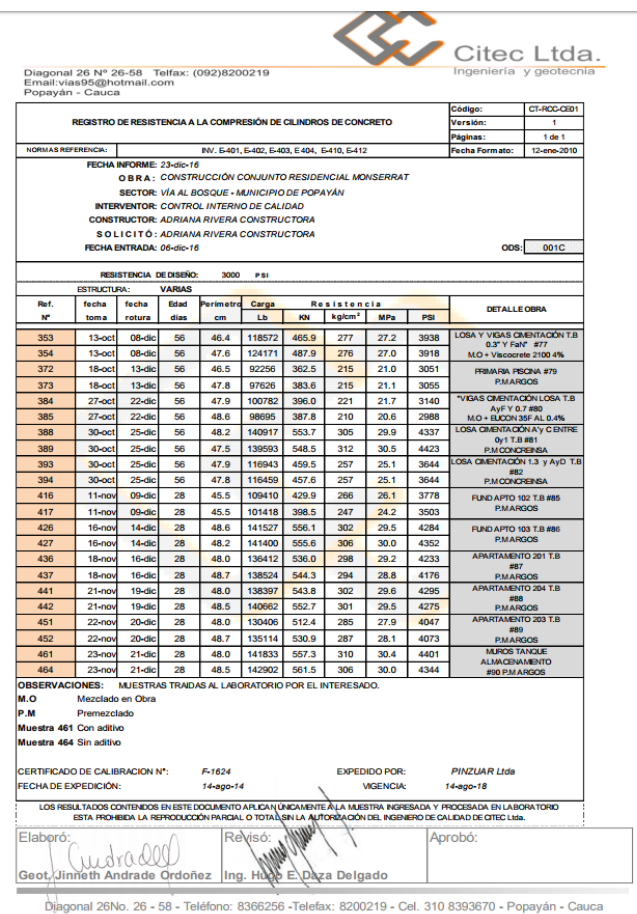

Figura 38: Registro de resistencia a la compresión de cilindros de concreto entregado por laboratorio

De los resultados obtenidos en su gran mayoría la resistencia obtenida a los 28 días es de 4000 psi siendo la resistencia requerida 3000 psi

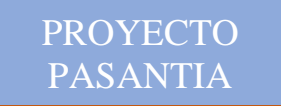

#### **JOSELIN ANDREA CASTILLO IDROBO**

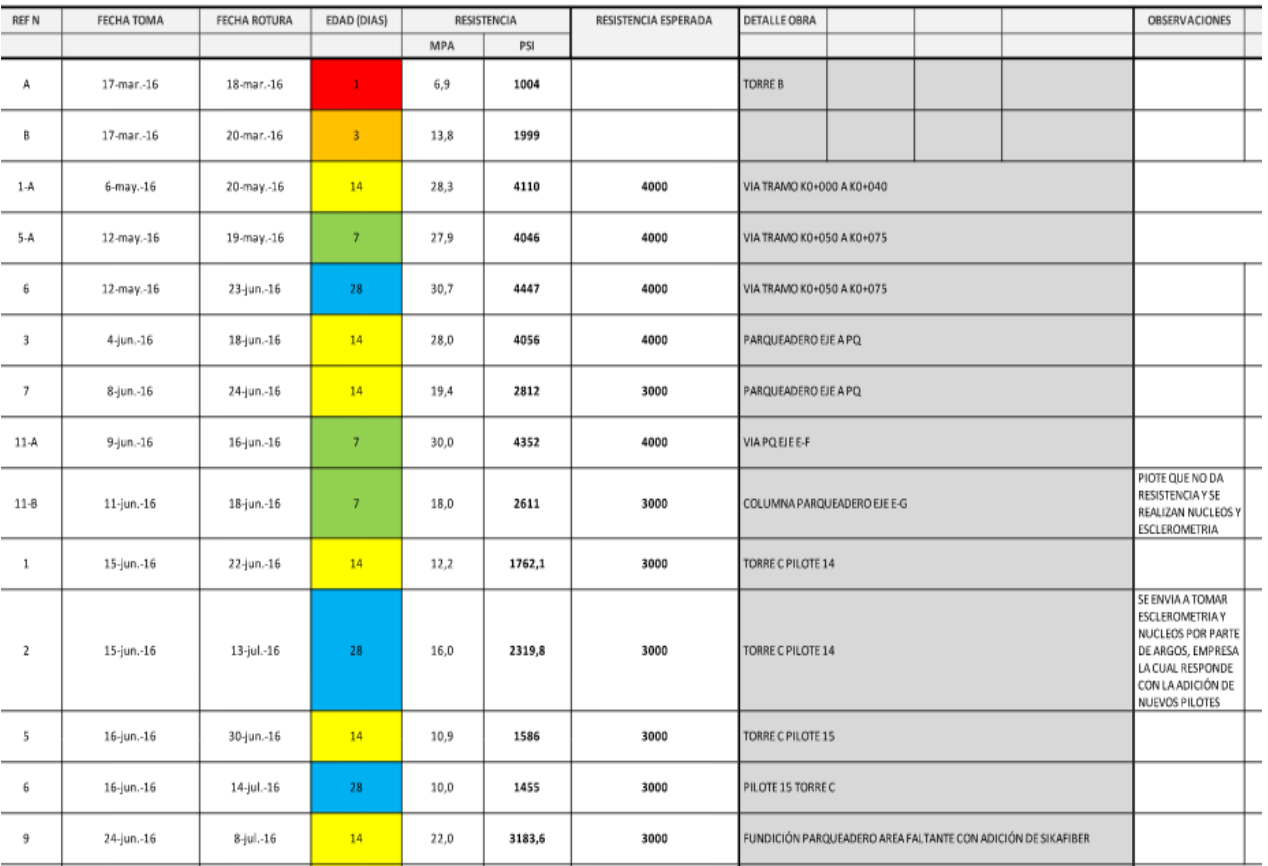

#### RESISTENCIA A LA COMPRESIÓN

Figura 39: Formato registro de resistencia a la compresión

*UNIVERSIDAD DEL CAUCA* **IFREQUESTION DE INGENIERÍA CIVIL** *DEPARTAMENTO DE CONSTRUCCIÓN*  Página 47

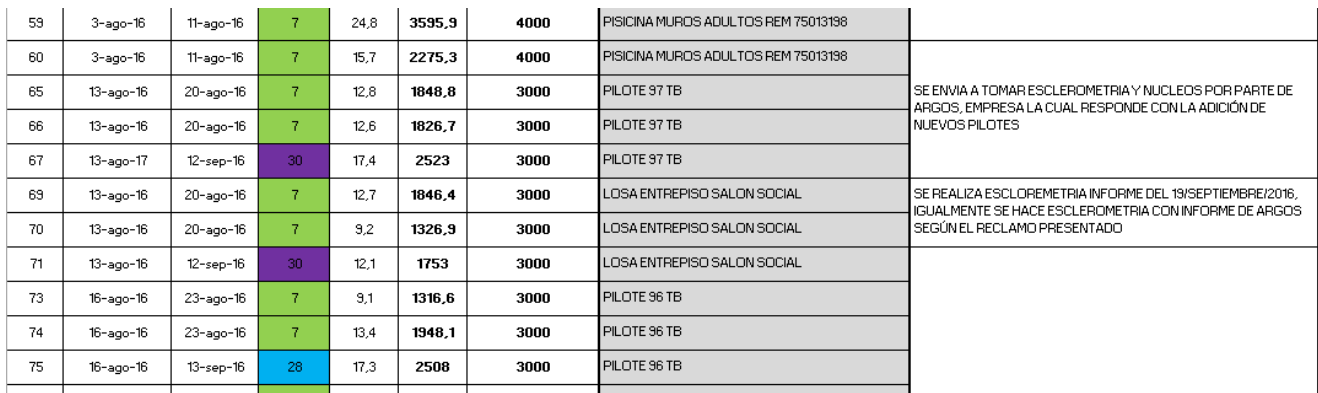

**PROYECTO** PASANTIA

Figura 39.1: Formato registro de resistencia a la compresión

El formato de Excel de la empresa permite de manera organizado guardar el registro de resistencia a la compresión, con una descripción de su ubicación, resistencia esperada, resistencia obtenida y observaciones para corroborar que las estructuras cumplan con las exigencias de las normas colombianas vigentes, realizar las correcciones necesarias en caso de que alguno de los elementos no cumpla con la resistencia requerida como se puede observar en la figura 39.1 las muestras que no cumplieron se realiza ensayo de esclerometria y núcleos para corroborar resultados al no cumplir el proveedor de concreto premezclado responde con la adición de nuevos pilotes .

Con la información el formato Excel se procede a la elaboración de graficas de resistencia **figura 40 y 41** permiten observar de manera rápida cuales de las muestras ensayadas cumplen o no cumplen con la resistencia requerida (línea roja) a los 7 y 28 días, de acuerdo con los resultados la mayoría de las muestras a los 7 días superan resistencias esperada de 2000 psi, de igual forma a los 28 días en su gran mayoría superan los 3000 psi, las muestras que no cumplen se realiza un ensayo de esclerometria, núcleos, además de ensayo de resistencia a compresión a los 56 días.

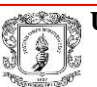

# PROYECTO PASANTIA

#### **JOSELIN ANDREA CASTILLO IDROBO**

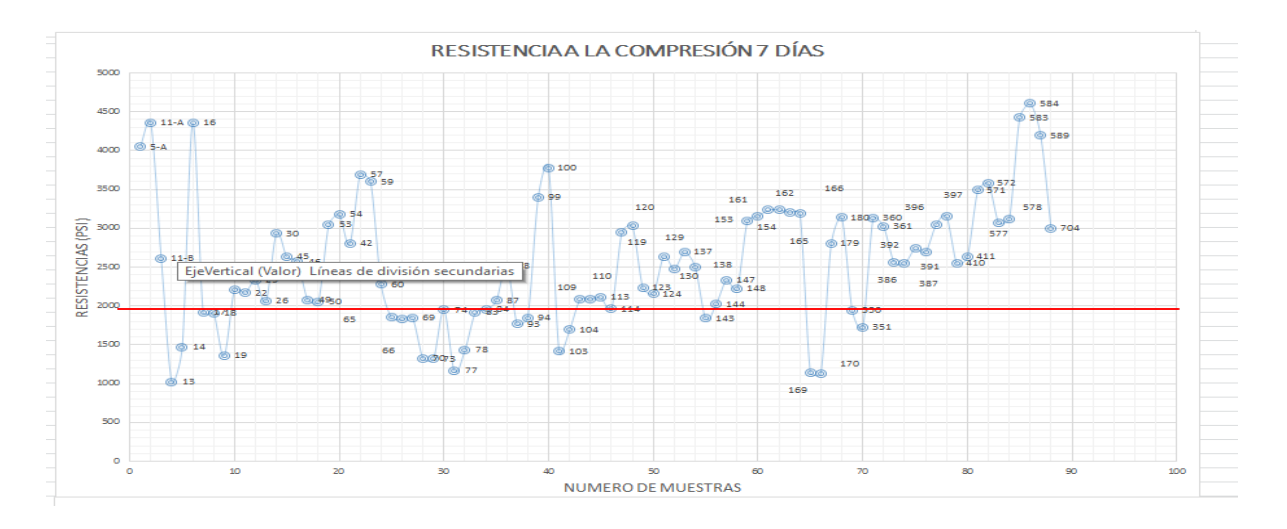

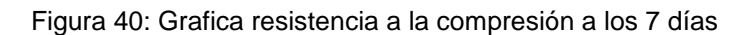

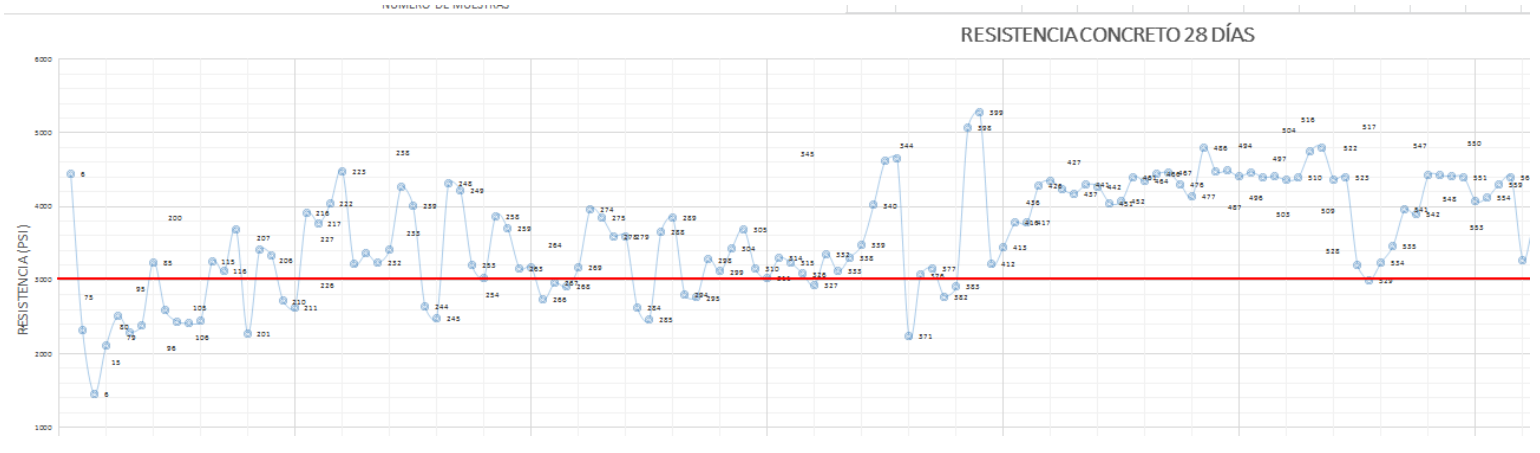

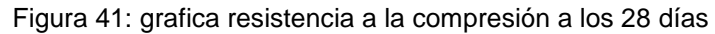

*UNIVERSIDAD DEL CAUCA* **IFREQUESTION DE INGENIERÍA CIVIL** *DEPARTAMENTO DE CONSTRUCCIÓN*  Página 49

#### 5.10.2. Salida cilindros de resistencia:

De acuerdo con la información de laboratorio y el formato de información de cilindros se determina las muestras a cuales se les da salida porque ya cumplieron con la resistencia esperada, y se procede a enviar las muestras faltantes a laboratorio de las cuatro muestras tomadas por fundición se envía 2 muestras y se dejan 2 testigos .

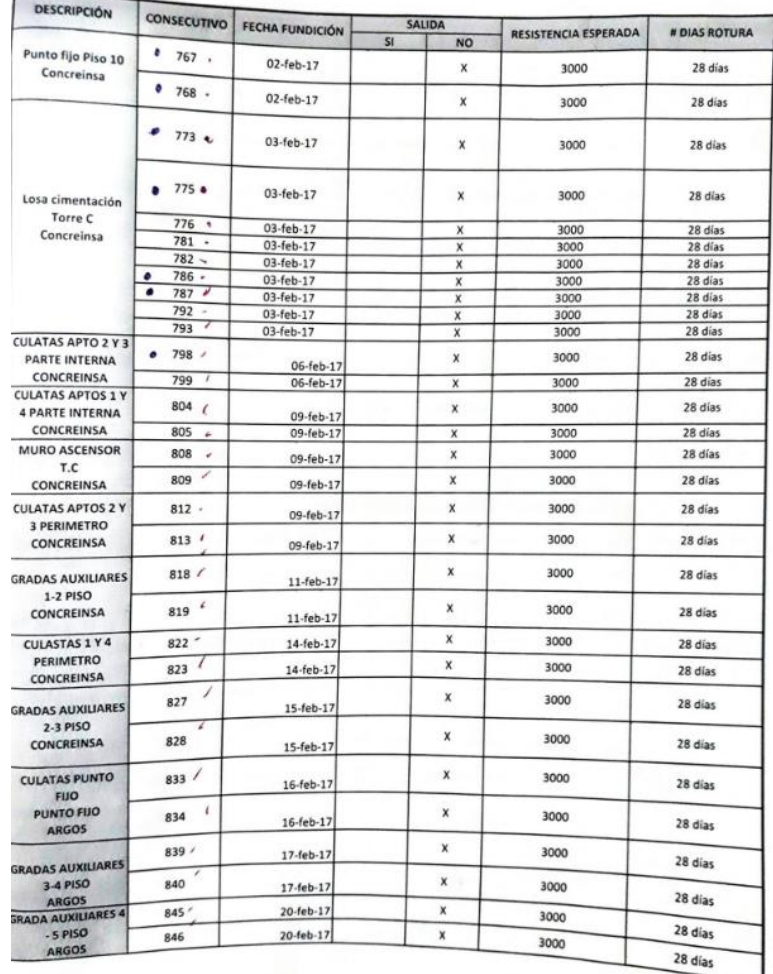

Figura 42: Formato para salida y envió de cilindros a laboratorio

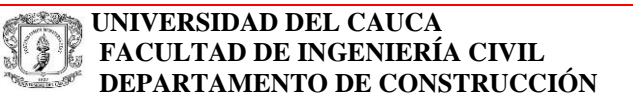

El empleo y elaboración de formato de salida de cilindro permite llevar un control eficiente del manejo de muestras en obra para tener conocimiento de cuales se muestras han sido retiradas, enviadas al laboratorio y cuales se encuentran aún en el tanque de almacenamiento.

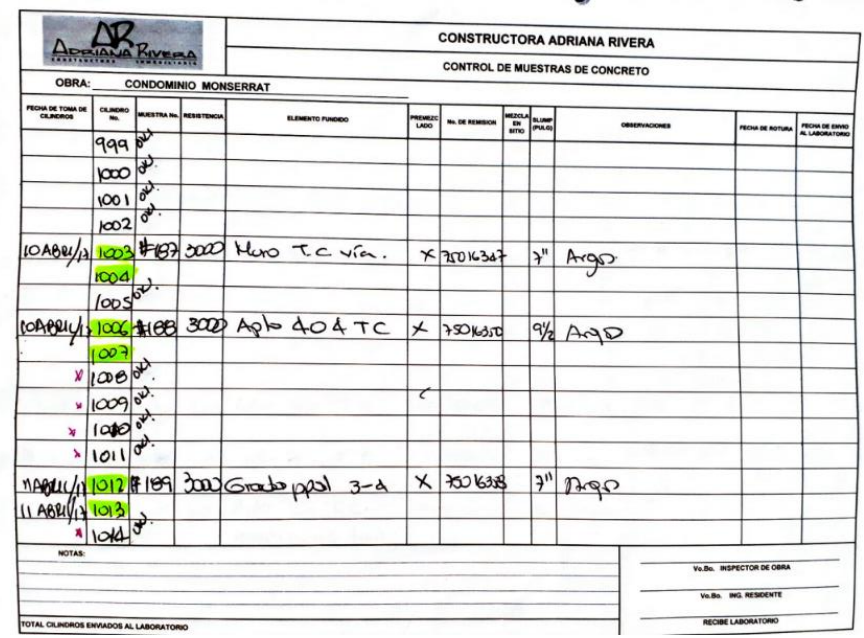

Figura 43: Formato de control de muestras de concreto

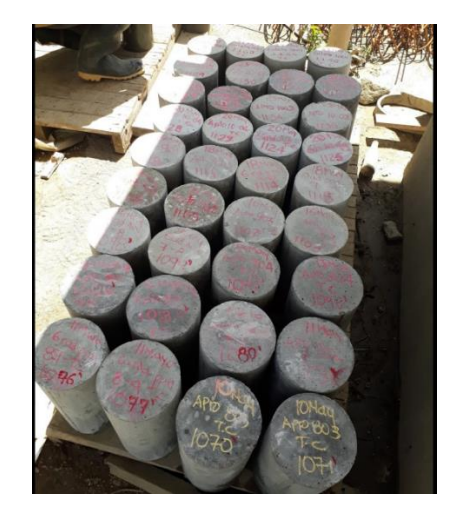

Figura 44: Cilindros para ensayo de resistencia a la compresión

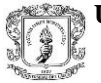

 **UNIVERSIDAD DEL CAUCA FACULTAD DE INGENIERÍA CIVIL DEPARTAMENTO DE CONSTRUCCIÓN**

## **5.11 Fundición de losa pavimento:**

El parqueadero a realizar presenta 20 cm de espesor de base y 16 cm de losa de pavimento pero debido a que el suelo presentaba un alto contenido de agua y el material de subrasante generaba acolchonamiento se utilizó espesores mayores en parte de la zona a pavimentar.

Para la fundición de la losa del pavimento se empleó concreto mezclado en obra utilizando cemento estructural 42.5kg + 3kg con una dosificación de 1: 2: 2.5 cemento, arena y triturado respectivamente para obtener una resistencia de 4000 psi.

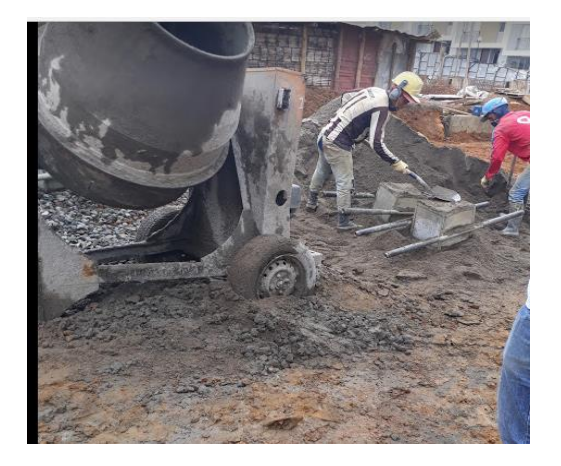

Figura 45: Preparación de mezcla de concreto pavimento

En la mezclas en obras es necesario que se haga un buen control sobre la dosificación de la mezcla, en este caso al llevar a cabo el control adecuado de la dosificación permitió obtener como resultado un concreto que cumple con la resistencia requerida de 4000 psi a los 28 días.

Así como también para evitar fallas en los pavimentos se requiere una adecuada compactación de la base y subrasante verificándolo mediante ensayos de densidad lo cual se realizó obteniendo resultados que cumplen con las normas vigentes.

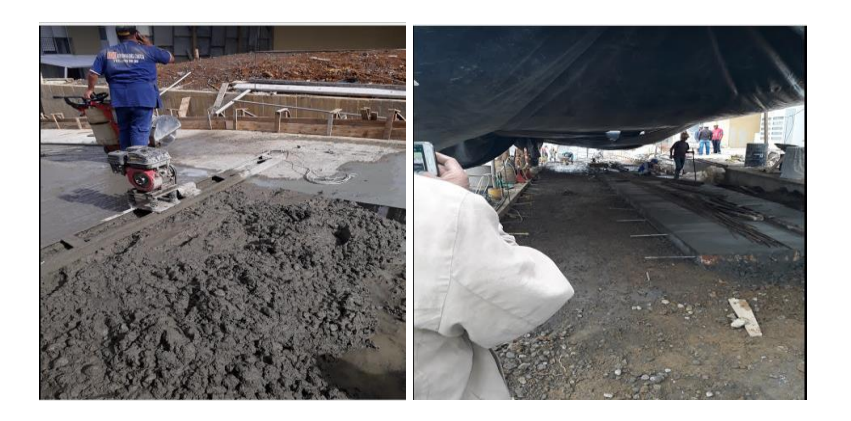

Figura 46: Fundición de losa de pavimento

#### **5.12 Muro de contención**

5.12.1 Revisión de aceros: Previo a la ubicación del acero se coloca la el solado de limpieza de 5cm de espesor después de instalado el refuerzo se verifica que esté de acuerdo al diseño, y colocar separadores en este caso sobre el solado colocar barras dobladas ("burritos"), con los cuales se garantiza el recubrimiento del refuerzo que para este caso deberá ser de 7.5 cm

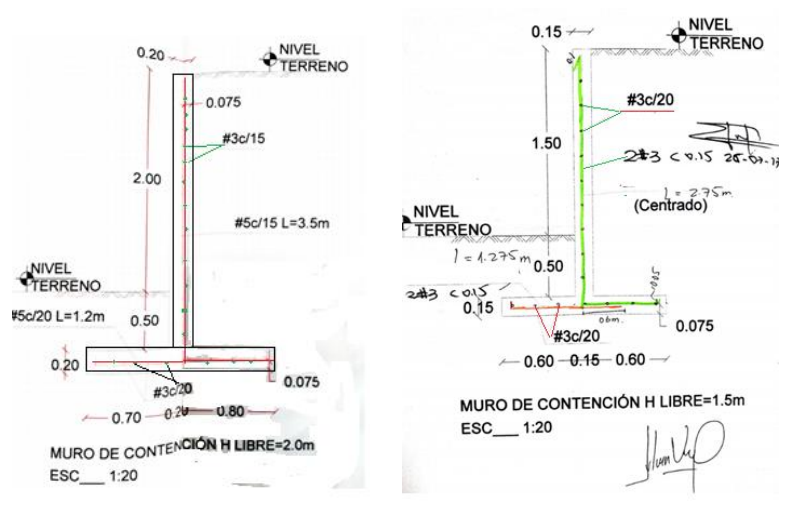

Figura 47 : Refuerzo para muro de contencion de acuerdo a su altura

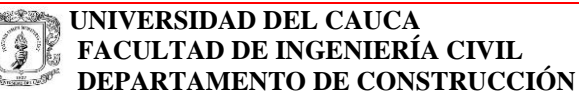

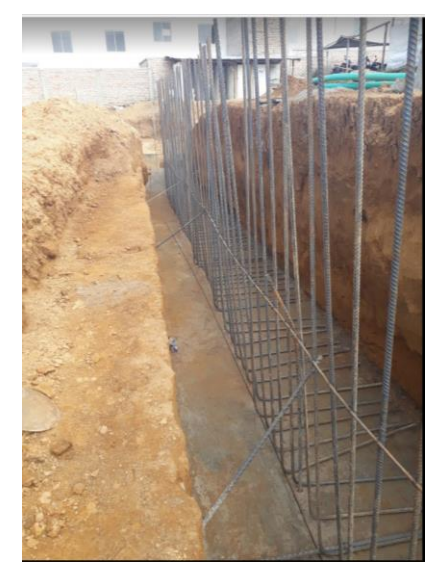

Figura 48 : Armado de aceros en muro de contencion h=2m

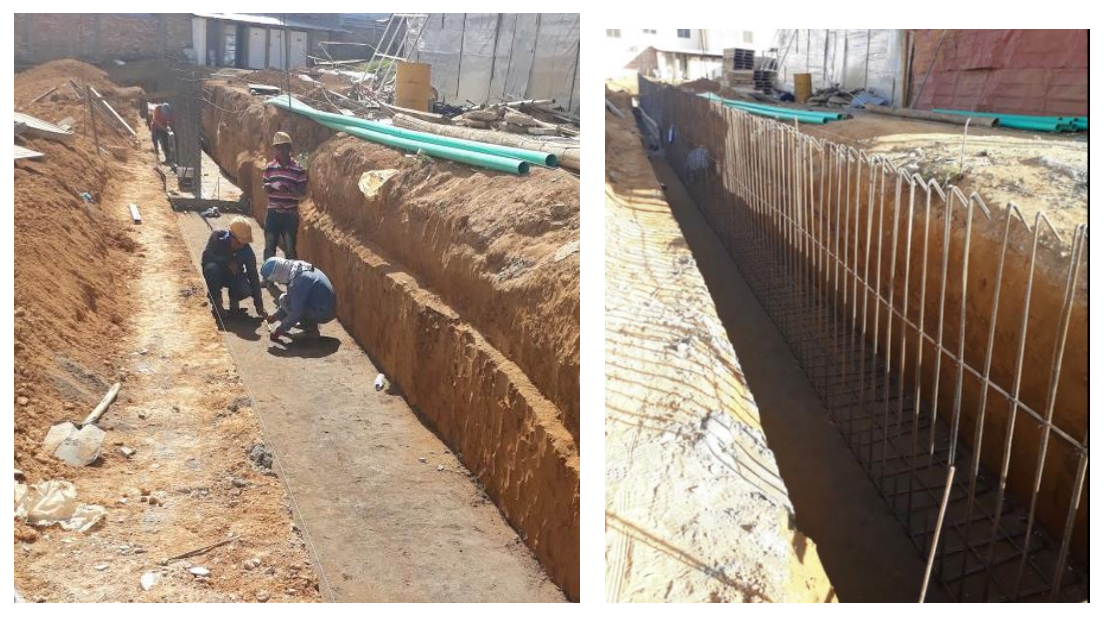

Figura 49: Armado de aceros en muro h: 1.2m

El armado del refuerzo se hizo de manera correcta de acuerdo al diseño estructural cumpliendo con separación, recubrimiento, y un adecuado aplomado de varillas.

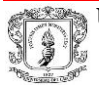

5.12.2 Fundición de zapata de muro: La resistencia a compresión del muro esperada a los 28 días será de 3000 psi para la cual se empleó una dosificación de 1:2:3, además de verificar que se realiza la mezcla de manera adecuada se realiza el vibrado del concreto cuyo objetivo es generar una agitación entre las partes que conforman la mezcla para que se ordenen y acomoden en todo el espacio requerido de manera homogénea y alrededor del acero de refuerzo y el aire existente suba a la superficie , pero se debe evitar el exceso de vibrado para no generar segregación en el concreto.

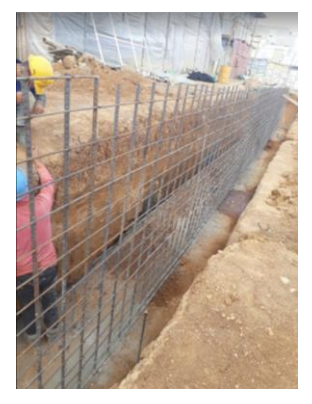

Figura 50: Desmoronamiento de suelo

Aunque se hace un buen control en la dosificación del concreto tomando muestras para ensayo, parte del suelo al realizar el vibrado contaminaba la mezcla, también en una sección se realizó una excavación en forma de caverna para el ancho de la zapata generando problemas a la hora de verificar el ancho ya que en la parte inferior cumplía con el ancho pero en la parte superior no cumplía con el ancho necesario por lo cual recomendaría el empleo de formaleta y realizar la excavación del ancho de la zapata en toda la altura .

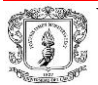

### **5.13 Arreglos en piscina zona social :**

Se realiza la instalación de parte accesorios de impulsión, desagüe, skimmer para lo cual se realiza la aplicación de una serie de productos tales como:

➢ Sika guard 50 empleado para impermeabilizar en los inyectores de agua , para la aplicación del producto se debe limpiar la superficie de aplicación retirando el polvo y partículas sueltas que no permiten una correcta adherencia, la dosificación A:B= 3,23:1, para la instalación de tapas y rejilla se deja secar durante 24 horas

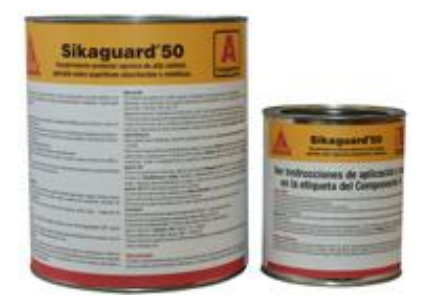

Figura 51 :Sika guard 50

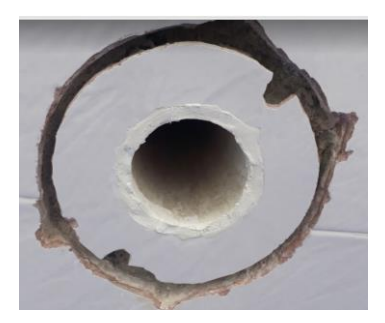

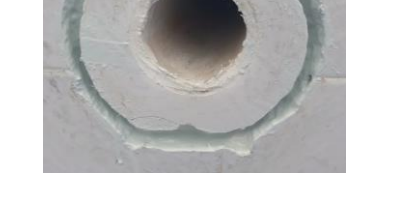

Figura 52 :inyector de agua Figura 53:inyector de agua con sika guard 50 aplicado

➢ Sika dur 31 adhesivo se emplea para instalación de rejilla en los inyectores para su preparación la dosificación es de A:B = 2:1

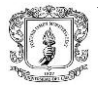

**PROYECTO** PASANTIA

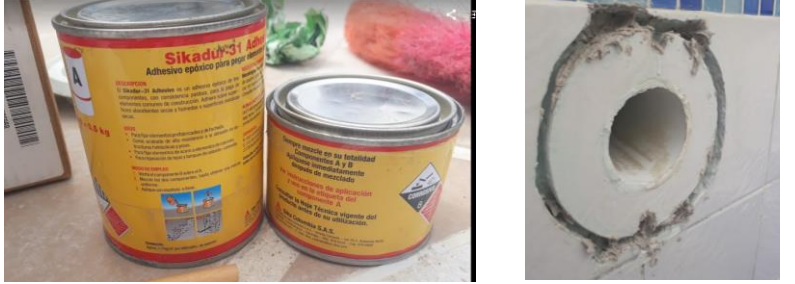

Figura 54: Sikadur 31 adhesivo Figura 55: Aplicación de Sikadur 31

➢ Sika primer 215 es un imprimante transparente líquido que se aplica alrededor de las juntas previo aplicación de Sikasil pool para un adecuado uso se debe limpiar la superficie y se debe dejar secar por lo menos una hora.

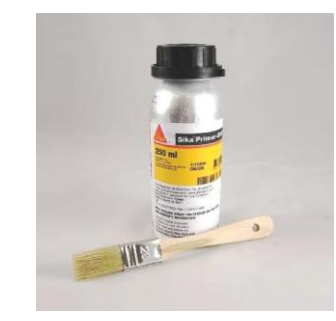

Figura 56: Sika primer 215

➢ Sikasil pool es un sellador elástico monocomponente, de silicona de curado neutro, para uso en piscinas y zonas húmedas. Después de permitir el secado de sika primer 215 se lleva a cabo la aplicación de este producto

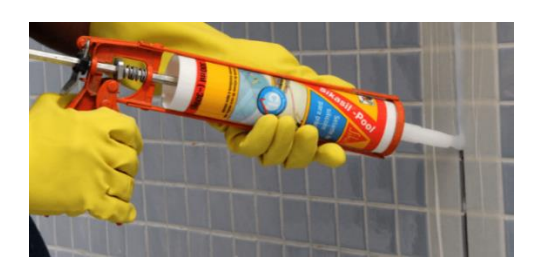

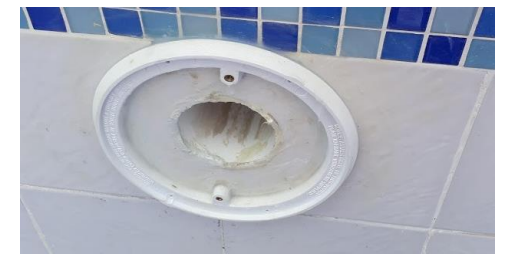

Figura 57 : Sika sil pool Figura 58: elemento después de aplicado sikasil pool

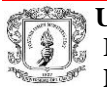

Debido a que la superficie de los orificios para desagüe eran más grandes que las rejillas es necesario la aplicación de mortero en el cual se adiciona sika 1 es un aditivo líquido amarillo que actúa como impermeabilizante integral taponando poros y capilares en morteros.

Se mezcla Sika-1 con el agua de amasado de acuerdo con la dilución indicada: Una parte de Sika-1 por diez partes de agua si la arena está húmeda

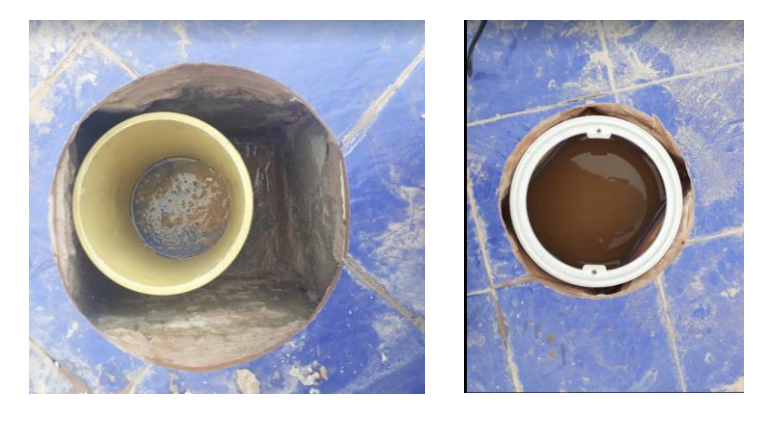

Figura 59: Desagüe de fondo

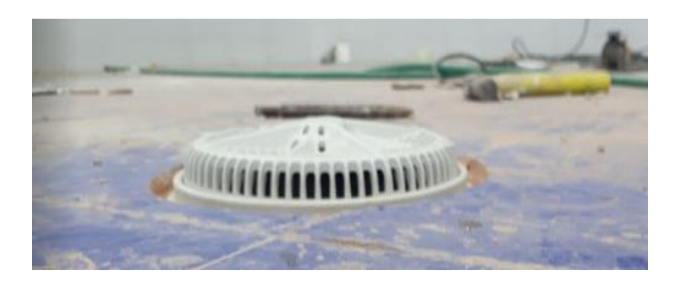

Figura 60: Instalación de rejillas en desagüe de fondo

En cuanto el empleo de los productos mencionados anteriormente a mi parecer aunque se buscó realizar su aplicación siguiendo las indicaciones técnicas, se tenía poco conocimiento de los productos y sin tener en el momento la forma de verificar que ellos cumplen con su función generando cierta incertidumbre.

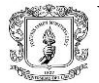

# **6 RECOMENDACIONES**

Para emplear el sistema constructivo Contech de manera eficiente recomendaría realizar las siguientes actividades:

- I. Verificar el trazo del apartamento revisando que las esquinas estén a escuadra, que los muros y los espacios estén de acuerdo a los planos.
- II. Revisar el refuerzo en muros y losas ya que el adecuado funcionamiento del sistema estructural dependerá en parte de la acertada ubicación del refuerzo.
- III. Emplear los accesorios de sujeción, accesorios de alineamiento, herramientas y consumibles necesarios para lograr que el sistema constructivo CONTECH funcione de manera correcta.
- IV. Realizar el alineamiento vertical, desde el momento en que se inicia la obra, se debe tener el especial cuidado de mantener la verticalidad de cada uno de los elementos que van a ser construidos, para lo cual es importante que después de realizar el encofrado primero verificar que las esquinas exteriores (fachada) de la estructura a fundir estén alineadas con las del piso inferior.
- V. Para lograr tener un buen alineamiento horizontal es necesario: realizar pinado de tope, después de instalada la formaleta emplear alineadores horizontales en todos los muros, revisión de ubicación de formaleta respecto a la cimbra y que las esquinas estén a escuadra.
- VI. Plomar los muros esta actividad es necesario realizarla después de revisar las esquinas en fachada y verificar que la formaleta está ubicada correctamente ya que si se realiza primero que las actividades anteriormente mencionadas se pueden desplomar los muros al buscar cumplir con estas. Los muros se vuelven a plomar después del vaciado del concreto.
- VII. Revisar las dimensiones de los vanos de puertas y ventanas coincida con la de los planos, para evitar su desplazamiento durante el vaciado del concreto se recomienda el empleo de tensores de vanos.

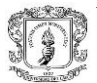

- VIII. Nivelar la formaleta de losa para lo cual se emplea un nivel de precisión, es importante para lograr una buena nivelación el empleo de un buen número de gatos y bases para gato para evitar que la formaleta de losa se desplace durante la fundición, así como verificar que los accesorios de sujeción en losas como pin grapa se empleen.
- IX. Antes de iniciar el vaciado se debe comprobar las condiciones del concreto cumplan con las solicitadas tales como asentamiento o fluidez, toma de cilindros para ensayo a compresión, se debe tener cuidado con las demoras del concreto en obra, ya que este es un concreto de menor tiempo de manejabilidad que el convencional.
- X. El vaciado del concreto inicia en uno de los extremos del encofrado y a medida que los muros se llenan es necesario realizar el vibrado del concreto se recomienda el empleo de un vibrador de aguja con un cabezal máximo de 35 mm el cual debe subir y bajar constantemente hasta el fondo de los muros .En el interior del encofrado y al mismo tiempo que la vibrada se debe realizar el "chapulineo" con lo que se obtendrá un mejor acabado y se busca evitar la presencia de hormigueros.
- XI. Previo a iniciar el siguiente armado de formaleta debemos limpiar la formaleta en la cara de contacto , laterales con espátula y viruta para retirar el concreto adherido y aplicar el desmoldante , realizar una adecuada limpieza de la formaleta nos permitirá evitar inconveniente a la hora de ajustar los paneles entre si.

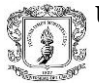

# **7 CONCLUSIONES**

- I. La pasantía como trabajo de grado es una buena manera de obtener y reforzar la experiencia en el campo laboral, ya que en la Universidad gran parte del aprendizaje es teórico, por lo cual en la práctica profesional se puede aprovechar y aplicar en cualquier trabajo de ingeniería civil.
- II. De acuerdo con lo visto y realizado durante el proceso de ejecución de es de gran importancia tener un conocimiento del proyecto que se está ejecutando, así como en la calidad del producto que se quiere obtener. Por esto es necesario un control estricto en todos los aspectos que influyen en el desarrollo del proyecto.
- III. El sistema industrializado de muros en concreto genera grandes ventajas tanto económicas y constructivas. Ya que sistema de encofrado FORSA permite el aumento en la velocidad de construcción y a la reducción en costos directos de la ejecución de la obra.
- IV. Es de gran importancia que la parte estructural y constructiva en obra se realice teniendo en cuenta la concepción arquitectónica del proyecto pues no se tienen en cuenta las características del sistema pueden perderse las ventajas que ofrece cuando desde la constructivo que nos ocupa
- V. Durante el proceso de formación en la universidad y en la pasantía se adquirió herramientas muy importantes, que de manera directa e indirecta ayudan a que como egresado se tenga la destreza de investigar y confrontar sobre lo que la profesión exija en determinado evento.

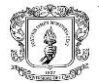

- VI. De mi experiencia al realizar la pasantía comprendí la importancia de trabajar en equipo en donde es prioritario la comunicación y armonía para efectuar las actividades de manera eficiente.
- VII. Es de vital importancia crear conciencia en todo el personal que trabaja en obra para que efectúe las actividades de manera correcta siendo conscientes que de su trabajo dependerá la seguridad de las personas que ocuparan dichas construcciones.
- VIII. En esta profesión como en la vida siempre estamos aprendiendo de las personas que nos rodean es algo que se experimenta en la práctica en la cual se aprende del personal como lo es el obrero, el maestro, el ingeniero.

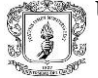

# **8 BIBLIOGRAFÍA**

- ➢ Sistema constructivo industrializado CONTECH. [Revisado](http://files.construccion-de-edificaciones.webnode.com.co/200000176-9599e978e7/CONCRETO%20CONTENCH.pdf.Revisado) 9 julio de 2017 .disponible en internet. [http://files.construccion-de](http://files.construccion-de-edificaciones.webnode.com.co/200000176-9599e978e7/CONCRETO%20CONTENCH.pdf)[edificaciones.webnode.com.co/200000176-](http://files.construccion-de-edificaciones.webnode.com.co/200000176-9599e978e7/CONCRETO%20CONTENCH.pdf) [9599e978e7/CONCRETO%20CONTENCH.pdf.](http://files.construccion-de-edificaciones.webnode.com.co/200000176-9599e978e7/CONCRETO%20CONTENCH.pdf)
- ➢ CONTECH.REVISADO 9 JULIO DE 2017 .Disponible en internet https://es.scribd.com/doc/87707141/CON-TECH
- ➢ FORSA, Catalogo técnico FORSA Alum. Forsa [en línea].Revisado 9 julio de 2017.Disponible en internet: [http://www.forsa.com.co/wp](http://www.forsa.com.co/wp-content/themes/forsa/img/catalogos/Catalogo%20FORSA%20ALUM.pdf)[content/themes/forsa/img/catalogos/Catalogo%20FORSA%20ALUM.pdf](http://www.forsa.com.co/wp-content/themes/forsa/img/catalogos/Catalogo%20FORSA%20ALUM.pdf)
- ➢ ARGOS, Concretos para sistemas industrializados. Argos[ en línea] .revisado 10 julio de 2017.Disponible en internet [https://www.argos.co/Media/Colombia/images/concretos+sistemas+industria](https://www.argos.co/Media/Colombia/images/concretos+sistemas+industrializados-1.pdf) [lizados-1.pdf](https://www.argos.co/Media/Colombia/images/concretos+sistemas+industrializados-1.pdf)
- ➢ Verticalidad y nivelación de un edificio[ en línea] .revisado 10 julio de 2017.Disponible en internet<http://www.ingenierocivilinfo.com/2010/09/1.html>
- ➢ ZAMBRANO RICARDO, Manual del molde. [ en línea] .revisado 10 julio de 2017.Disponible en internet <https://es.slideshare.net/ricardozambrano/manual-del-molde-forsa>

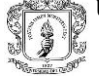